### UNIVERSIDAD NACIONAL AUTONOMA DE **MEXICO** FACULTAD DE INGENIERIA

### SIMULACION NUMERICA DE LA COMBUSTION EN UN FLUJO CRUZADO

## T E S I S QUE PARA OBTENER EL TITULO DE INGENIERO MECANICO P R E S E N T A LEOBARDO GAMIZ CHAVEZ

## DIRECTOR DE LA TESIS DR. WILLIAM VIVENTE Y RODRIGUEZ

CD. UNIVERSITARIA 2006

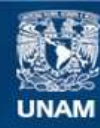

Universidad Nacional Autónoma de México

**UNAM – Dirección General de Bibliotecas Tesis Digitales Restricciones de uso**

#### **DERECHOS RESERVADOS © PROHIBIDA SU REPRODUCCIÓN TOTAL O PARCIAL**

Todo el material contenido en esta tesis esta protegido por la Ley Federal del Derecho de Autor (LFDA) de los Estados Unidos Mexicanos (México).

**Biblioteca Central** 

Dirección General de Bibliotecas de la UNAM

El uso de imágenes, fragmentos de videos, y demás material que sea objeto de protección de los derechos de autor, será exclusivamente para fines educativos e informativos y deberá citar la fuente donde la obtuvo mencionando el autor o autores. Cualquier uso distinto como el lucro, reproducción, edición o modificación, será perseguido y sancionado por el respectivo titular de los Derechos de Autor.

# Índice

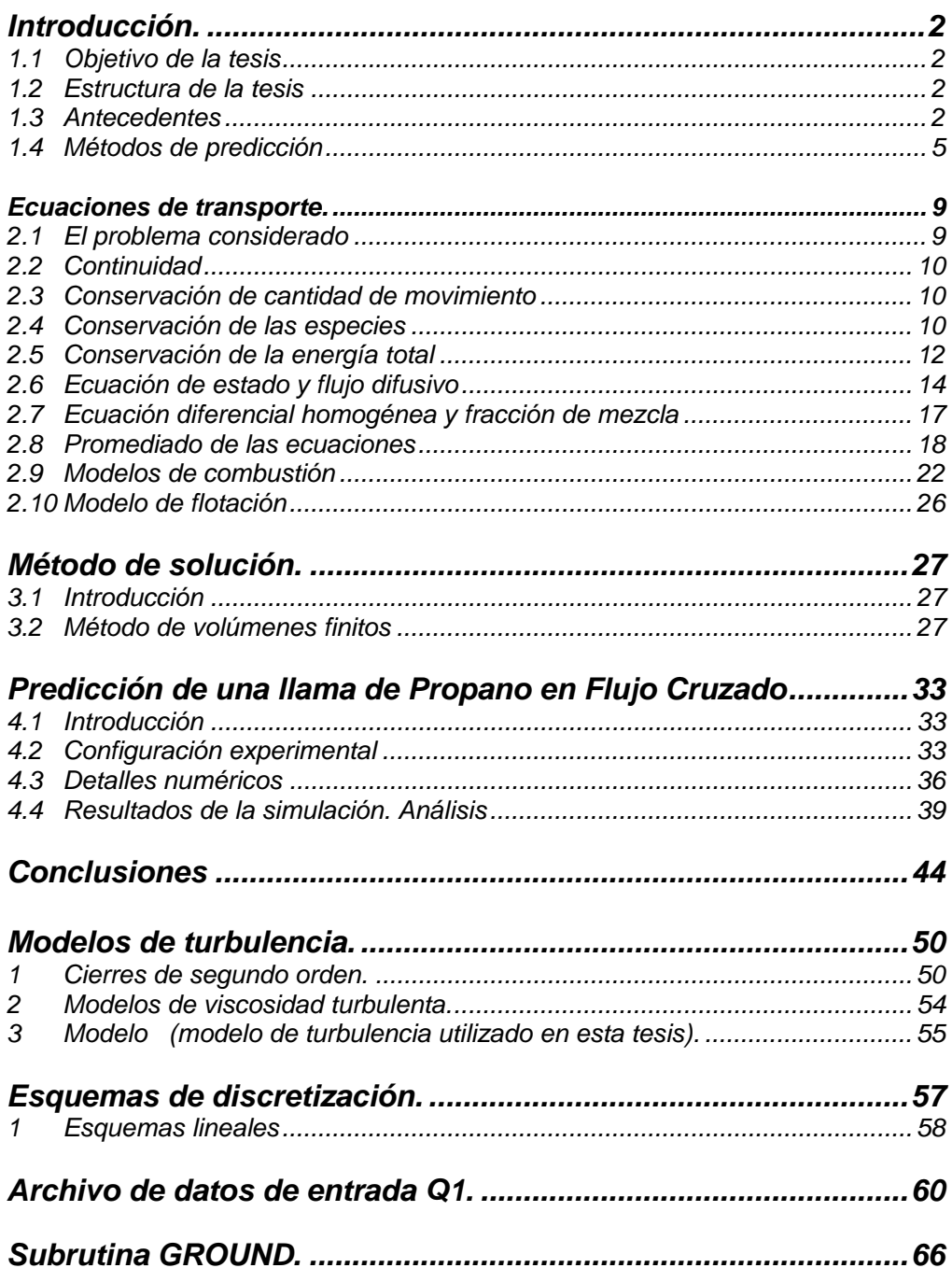

## Capítulo 1

### **Introducción.**

#### **1.1 Objetivo de la tesis**

El objetivo de la tesis es simular numéricamente la combustión de una llama de propano en un flujo de aire cruzado. Por razones de simplicidad, se simula una llama de laboratorio, que tiene una velocidad en la descarga de 1 m/s. La velocidad del flujo cruzado (aire) tiene un rango entre 0.8 y 12 m/s. Los resultados se enfocarán al cálculo de las características físicas, como la longitud de llama y el ángulo de deflexión, para las cuales se tienen datos experimentales.

#### **1.2 Estructura de la tesis**

Tras este capítulo introductorio, el capítulo 2 comienza con la presentación de las ecuaciones instantáneas que gobiernan el movimiento del flujo reactivo, y se deducen las ecuaciones promediadas que se resolverán en el modelo. En el capítulo 3 se introduce al método de solución de las ecuaciones de transporte que describen el flujo reactivo: volúmenes finitos.

En el capítulo 4 se presentan las predicciones del quemador propuesto para la eliminación de los gases en el proceso de extracción del petróleo. El capítulo comienza con la presentación de la configuración experimental y de los detalles numéricos que se utilizan en el modelo para simular este sistema. A continuación se muestran los resultados del cálculo y las correspondientes comparaciones con datos experimentales.

Las conclusiones que se derivan del trabajo realizado se exponen en el capítulo 5, así como algunas recomendaciones para trabajos futuros.

#### **1.3 Antecedentes**

En la industria petroquímica y de extracción de petróleo se realizan procesos de producción, explotación y tratamiento del petróleo, que dependen de las características propias de cada yacimiento y del tipo de petróleo. En estos procesos, el mismo puede venir acompañado, entre otras sustancias, de sedimentos, de agua y de gases, por lo que es necesario tener los medios apropiados que faciliten su separación.

Los gases asociados que acompañan al petróleo se envían a plantas de tratamiento para su posterior utilización en algún equipo térmico, aprovechando su contenido energético y/o despachándolo como "gas seco" hacia los centros de consumo mediante gasoductos.

Desde el punto de vista económico, en algunos casos, esta recuperación resulta poco factible, razón por la cual estos gases son quemados y expulsados a la atmósfera, como se muestra esquemáticamente en la figura 1. La combustión se lleva a cabo por el oxígeno que aporta el aire atmosférico, el cual representa el flujo en cruzado en determinadas condiciones (velocidad mayor a cero).

Este proceso involucra problemas propios de la ingeniería como los relacionados con la eficiencia de la combustión y las características de la llama, háblese de longitud o trayectoria de la misma. El control de tales características repercutirá en las emisiones al medio ambiente y en la estructura del quemador. De ahí la importancia del estudio de llamas que son utilizadas para la eliminación de estos gases.

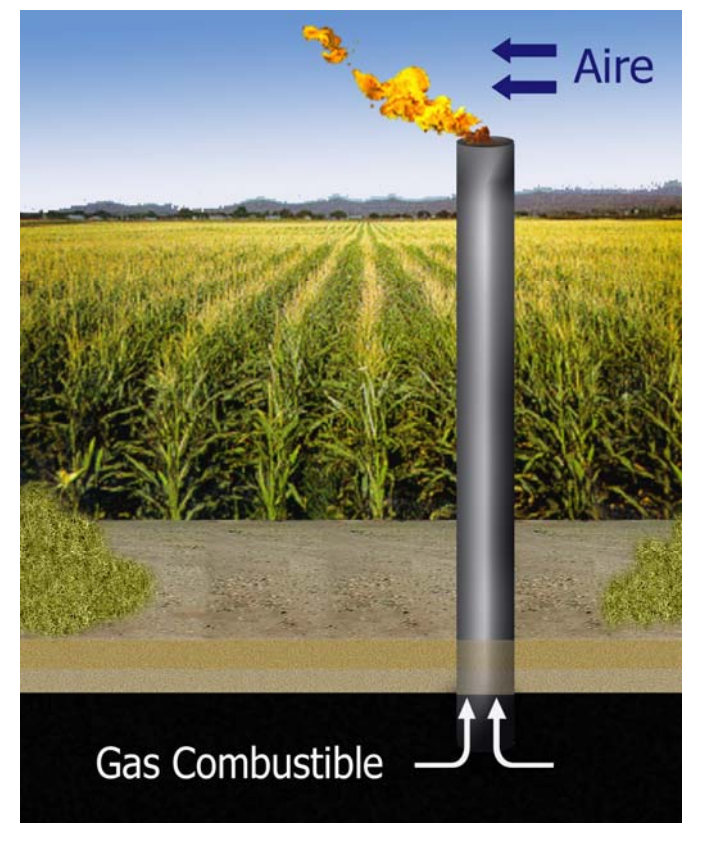

*Figura 1. Representación esquemática de un quemador de gas combustible.*

En los años 70's y 80's, algunos estudios originaron modelos para estimar el tamaño y forma de llamas de difusión por chorro en flujo cruzado [7-14]. Los datos para estos modelos vienen de pruebas a pequeña escala en túnel de viento de llamas de hidrocarburos bajo velocidades constantes de flujo cruzado.

De estos, el modelo más comúnmente utilizado [7] permite predecir las coordenadas de la punta de la llama y la ubicación de la línea central de la llama. Sin embargo, la utilidad de este modelo semi-empírico es limitada, sobre todo cuando subestima la longitud de una llama de propano en un factor de dos para las relaciones de velocidad *V*<sub>i</sub> ∕*U*<sub>∞</sub> (donde *Vj* es la velocidad de salida de la descarga de propano y *U*<sup>∞</sup> es la velocidad del flujo cruzado) menores a 20 [7, 22].

Se ha reportado en [22, 14] la trayectoria de línea central de la llama y medidas de la longitud para  $V_j/U_\infty$  mayor a 4.

Para estas condiciones, la cantidad de movimiento del chorro de combustible más que la flotación de los productos de la combustión, determina la trayectoria de la línea central de la llama.

Estos experimentos mostraron que parámetros importantes de la forma como el ángulo de la llama, altura de la llama sobre el extremo del quemador, y el ancho de la llama se pueden correlacionar con la relación de velocidad de salida del chorro y la velocidad del flujo cruzado (V<sub>j</sub> /U<sub>∞</sub>). Estos parámetros dependen muy poco de la energía del combustible, de la densidad de combustible, o la relación de flotación. También fue observado que el efecto inicial de incremento de velocidades de flujo cruzado era acortar la longitud de la llama, pero a velocidades de flujo cruzado más altas la longitud de la llama aumenta [14]. Evaluando la calidad de datos presentados, es importante notar que la forma de la llama principal se estimó a partir de fotografías de larga exposición  $(-1)$ segundo de la velocidad del obturador) [14], o promediando cinco pruebas instantáneas de la llama [22]. Los modelos existentes para el tamaño de la llama y trayectoria no se desarrollaron ni se validaron para flujos típicos de las llamas de solución gaseosa. Estos modelos son aplicables para relaciones más altas de *V<sub>i</sub>* /*U*<sub>∞</sub>, y allí permanece una necesidad fuerte de datos y modelos para cuando esta relación de velocidad está alrededor de la unidad.

Las observaciones visuales de la estructura de la llama muestran que hay una interacción fuerte entre las estructuras turbulentas en la estela del quemador y de la corriente del combustible. Hay muy poca literatura relacionada a estas interacciones cuando el flujo está reaccionando [16], pero ha habido muchos estudios para flujos no reactivos [20, 29]. Estos estudios muestran que esta interacción puede tener un efecto grande en la mezcla y dispersión de chorro de gas con el flujo cruzado. Puesto que éstos son los mismos procesos de mezclado que controlan la tasa de difusión de la combustión en llamas de chorros por difusión, es importante entenderlos para interpretar los resultados para la situación de flujo reactivo.

La razón principal para estar interesados en el tamaño de la llama y la forma, es el diseño seguro y eficiente de los sitios de los quemadores. Los excesivos niveles de radiación térmica de la llama hacia la superficie del suelo y la posibilidad de la llama de pegarse a la estructuras del quemador son consideraciones importantes en desarrollo de un diseño seguro.

Este interés necesita ser balanceado con los altos costos de la estructura del quemador, así como también reducir las extensiones de tierra ocupadas por el quemador. Por lo anterior, se requiere establecer un método que nos permita predecir confiablemente la dependencia de tamaño y trayectoria de la llama a partir de variables como composición del gas combustible y su velocidad de descarga, y la velocidad del flujo cruzado. Adicionalmente se podrán conocer parámetros como la eficiencia de la combustión, y así poder prevenir accidentes y emisiones dañinas al medio ambiente.

#### **1.4 Métodos de predicción**

Anteriormente ha quedado establecido que el diseño de un quemador, como el propuesto para la eliminación de los gases, principalmente, en el proceso de la extracción del petróleo, requiere un conocimiento de las características del flujo fluido y de su interacción con la cinética química de la combustión.

El sistema a analizar es por tanto de geometría multidimensional y consta de una mezcla multicomponente de gases que están reaccionando químicamente. El flujo, como en la mayoría de las aplicaciones dentro de los procesos de combustión es turbulento. El sistema se puede analizar mediante dos técnicas: Ensayos experimentales en laboratorio y simulación numérica.

El trabajo experimental requiere un prototipo o modelo físico a escala del sistema, donde se puedan hacer ensayos, cuya construcción y operación es frecuentemente costosa y lenta. Por otro lado, las mediciones requieren técnicas de medida fiables y no intrusivas, que en muchas ocasiones son difíciles de implementar en un modelo o prototipo.

El costo y las escalas temporales asociadas a la experimentación están promoviendo el uso (frecuentemente con carácter de complementario) de la simulación numérica. Ésta es a menudo más económica que la experimentación, y proporciona información completa y detallada de las variables relevantes del flujo.

Cuando en un flujo turbulento ocurre un proceso de combustión, como en el problema abordado en esta tesis, el análisis numérico del problema tiene la dificultad añadida de la complejidad de la cinética química de la combustión, que involucra, incluso para los combustibles más simples, un gran número de reacciones y de especies.

Para simular el flujo se tienen básicamente tres alternativas: la Simulación Numérica Directa (Direct Numerical Simulation, DNS), el uso de Ecuaciones Promediadas (Reynolds Averaged Navier-Stokes Equations, RANS) y la Simulación de Grandes Escalas (Large Eddy Simulation, LES).

La DNS consiste en discretizar directamente las ecuaciones instantáneas que gobiernan el movimiento del flujo reactivo, válidas tanto para flujo laminar como turbulento, y resolverlas numéricamente. Las ecuaciones que se resuelven son las de conservación de masa, las de cantidad de movimiento, la de la energía y la de las especies químicas. La discretización resuelve todas las escalas, espaciales y temporales, de las variables del flujo, y por tanto no requiere de ninguna aproximación o modelo. En un flujo turbulento sin reacción, para capturar todas las escalas el número de puntos de la discretización (espacio temporal) es función del número de Reynolds elevado prácticamente al cubo. Si el problema incluye especies reactivas, como es el caso, aparecerán escalas aún menores, que exigirán más detalle en la simulación. Cuando el flujo del sistema de interés es casi siempre turbulento y con un número de Reynolds muy alto, la aplicación de este método está limitada por la potencia de los equipos de cálculo.

La aproximación de la Simulación de las Grandes Escalas (LES) trata de resolver las ecuaciones para las fluctuaciones de mayor tamaño, modelando el efecto de las pequeñas fluctuaciones sobre ellas. Aunque esta técnica puede mejorar sustancialmente la predicción de la aerodinámica del flujo, sobre todo en flujos con estructuras transitorias de vorticidad que dominan los procesos, la mayor parte de las reacciones químicas asociadas a la combustión siguen sucediendo en estructuras que están por debajo de la resolución de la malla, y por tanto hay que modelar su efecto en las estructuras resueltas. Otra posibilidad de simulación es la de Ecuaciones Promediadas, extensamente utilizada en casos prácticos de interés industrial, y que consiste en promediar todas las escalas, espaciales y temporales, de las fluctuaciones turbulentas y resolver las ecuaciones de transporte en términos de variables medias del sistema. En esta tesis, se utilizará la alternativa de Ecuaciones Promediadas (RANS), por lo que será descrita con más detalle en el capítulo (2). En el método RANS, el transporte turbulento de la cantidad de movimiento, energía o especies químicas, se modela mediante alguno de los llamados modelos de turbulencia tratado en el apéndice A.

La modelización del término de reacción química, implica a menudo la comparación entre los tiempos característicos asociados a la cinética química  $q$ , y aquéllos asociados a una escala del movimiento turbulento, por ejemplo, la escala integral de la turbulencia  $t_I$ , o la escala de Kolmogorov *Ko t* . El número de Damköhler es la relación entre estos tiempos, por ejemplo  $D_{al} = t_I / t_q$ . (Se puede análogamente definir  $D_{aKo} = t_{Ko} / t_q$ ).

Una hipótesis a menudo utilizada es la llamada "hipótesis de química rápida", en la que se supone que  $t_q \ll t_l$  o  $D_{al} \gg 1$ . En esta situación se considera frecuentemente que la reacción química ocurre en una capa delgada que no es afectada internamente por la turbulencia, por lo que se puede simular como una llama laminar afectada en su forma por transporte turbulento. Esta aproximación se denomina "flamelet laminar" [37]. Para números de Damköhler muy altos, una simplificación adicional permite considerar la reacción infinitamente rápida, ignorar totalmente la tasa cinética de reacción. Entre esta clase de modelos se encuentran los modelos del tipo "lo que se mezcla reacciona" (mixed is burned), incluyendo el popular modelo Eddy Break Up (EBU) [28]. El modelo EBU supone que en la reacción química, el factor limitante es la velocidad a la que los reactantes se mezclan a nivel molecular (ayudados por la turbulencia). La mayor parte de las reacciones que liberan energía en la combustión pueden considerarse condiciones normales rápidas.

Por otro lado, si se supone que la reacción química es mucho más lenta que la tasa de mezcla de los reactantes ( $t_q \ll t_I$ , o equivalente  $D_q \gg 1$ ), entonces se puede considerar que el fluido multicomponente está perfectamente mezclado y la tasa de reacción se puede evaluar con valores medios de los escalares termoquímicos.

Cuando los tiempos característicos de la cinética química y escalas turbulentas se solapan, el uso de la función de densidad de probabilidad (FDPs) de los escalares termoquímicos pueden ser una opción para calcular la tasa media de reacción. La FDP contiene toda la información estadística sobre los escalares que influyen en la reacción, y por tanto permite calcular el término de reacción sin ninguna aproximación.

Para determinar la FDP en cada punto del flujo reactivo de interés existen fundamentalmente dos alternativas. Por un lado, se puede suponer una forma determinada (dentro de una familia) para la FDP (por ejemplo gaussiana), y calcular su forma concreta a partir de un cierto número de parámetros estadísticos (por ejemplo, su media y su varianza) obtenibles en cada punto a través de modelos. Alternativamente, se puede deducir y resolver (numéricamente) una ecuación de transporte para la FDP, similar a las utilizadas para el transporte de las especies químicas.

Dados los altos requerimientos en memoria y tiempo de cálculo por parte de las FDP´s, en esta tesis se utilizará un modelo sencillo de un paso de reacción. Este modelo se trata en el capítulo 2.

## Capítulo 2

### **Ecuaciones de transporte.**

#### **2.1 El problema considerado**

El objetivo de esta tesis es la simulación del flujo dentro del quemador propuesto para la llama de propano en un flujo cruzado. El fluido en estas condiciones es una mezcla multicomponente de gases que están reaccionando químicamente. El flujo es turbulento y la geometría multidimensional. En este capítulo se presentan inicialmente las ecuaciones (instantáneas) que gobiernan el flujo.

En el capítulo introductorio se introdujeron las tres alternativas existentes para la simulación de flujos turbulentos reactivos: Simulación Numérica Directa (Direct Numerical Simulation, DNS), Simulación de Grandes Escalas (Large Eddy Simulation, LES), y promediado temporal de las ecuaciones (Reynolds o Favre Averaged Navier-Stokes Equations, RANS). En dicho capítulo se ha indicado que las exigencias computacionales de la DNS la hacen inviable excepto para números de Reynolds relativamente bajos, configuraciones sencillas y cinéticas químicas muy simples. La alternativa LES, aunque menos exigente computacionalmente, requiere también medios de computación considerables, por ser siempre un cálculo tridimensional.

Por el motivo anterior, la alternativa utilizada en esta tesis es el promediado de las ecuaciones de Navier-Stokes (RANS), que se presenta en la segunda parte de este capítulo. En la última parte de este capítulo se formula el modelo de combustión y el modelo de flotación, que se incluye por la diferencia de densidades que se presentan en el flujo.

Las ecuaciones que gobiernan el movimiento del flujo son: continuidad, cantidad de movimiento, energía, y especie química. Estas se presentan a continuación, en coordenadas cartesianas.

#### **2.2 Continuidad**

La ecuación de continuidad expresa la conservación de masa y se puede escribir como:

$$
\frac{\partial \rho}{\partial t} + \nabla \cdot (\rho \vec{\nu}) = 0 \tag{1}
$$

donde  $ν$  γ  $ρ$  son la velocidad γ la densidad instantáneas de la mezcla reactiva respectivamente.

#### **2.3 Conservación de cantidad de movimiento**

La conservación de cantidad de movimiento del flujo se describe por:

$$
\frac{\partial}{\partial t}(\rho \vec{v}) + \nabla \cdot (\rho \vec{v} \vec{v}) = -\nabla p + \nabla \cdot \vec{\tau}' + \rho \vec{f}_m
$$
\n(2)

donde <sup>β</sup> es la presión,  $\vec{\bar{t}}'$  es el tensor de esfuerzos viscosos y  $\vec{f}$  m son las fuerzas másicas, por ejemplo la gravedad,  $\vec{\mathcal{S}}$ .

La ley de Navier-Poisson establece que el tensor de esfuerzos viscosos es [25]:

$$
\vec{\bar{\tau}}' = \mu (\nabla \vec{v} + \nabla \vec{v}^T) + (\mu_v - 2/3\mu)(\nabla \cdot \vec{v})\vec{\delta}
$$
(3)

donde  $\mu$  es la viscosidad molecular de la mezcla,  $\mu_{\nu}$  es el coeficiente de viscosidad volumétrico y  $\delta$ ี<br>สิ es el tensor delta de Kronecker. Por lo general, el coeficiente de viscosidad volumétrico se desprecia. [21].

Si se sustituye la ecuación (3) en (2), se obtienen las ecuaciones de Navier- Stokes:

$$
\frac{\partial}{\partial t}(\rho \vec{v}) + \nabla \cdot (\rho \vec{v} \vec{v}) = -\nabla p + \nabla \cdot \left[ \mu \left( \nabla \vec{v} + \left( \nabla \vec{v} \right)^{T} - \frac{2}{3} (\nabla \cdot \vec{v}) \vec{\delta} \right) \right] + \rho \vec{g} \quad (4)
$$

#### **2.4 Conservación de las especies**

En una mezcla de  $N$  especies, la fracción másica de una especie química  $\alpha$  es:

$$
Y_{\alpha} = \frac{m_{\alpha}}{m_T} \tag{5}
$$

donde *m*<sup>α</sup> es la masa de la especie y *mT* es la masa total de la mezcla (contenida en el mismo volumen). De acuerdo con la definición (5), la suma de todas las fracciones másicas de las especies es uno.  $\sum_{\alpha=1}^{N} Y_{\alpha} = 1$  <sub>.</sub>

La conservación de la especie  $\alpha$  se expresa en términos de la fracción másica por la ecuación:

$$
\frac{\partial}{\partial t}(\rho Y_{\alpha}) + \nabla \cdot (\rho \sigma Y_{\alpha}) = -\nabla \cdot \vec{J}_{\alpha} + S_{\alpha}, \alpha = 1, 2..., N
$$
 (6)

donde  $\vec{J}$ α es el flujo difusivo y  ${}^{S_{\alpha}}$  es la tasa de formación neta de la especie  ${}^{\textstyle \alpha}$  .

Para satisfacer la ecuación de continuidad (1), se cumple que  $\sum_{\alpha=1}^{N} S_{\alpha} = 0$  *y*  $\sum_{\alpha=1}^{N} \vec{J}_{\alpha} = 0$  *N* El flujo difusivo de la especie  $\,a_{\, ,} \, \vec{J} \,$  $\alpha$  se trata más adelante.

Una expresión general para la tasa de reacción química, *S*<sup>α</sup> , se puede obtener si se supone que un sistema químico con R reacciones presenta la siguiente forma general:

$$
\sum_{\alpha=1}^{N} \nu_{\alpha,r}^{f} \chi_{\alpha} \leftrightarrow \sum_{\alpha=1}^{N} \nu_{\alpha,r}^{b} \chi_{\alpha} \qquad r = 1,...,R \qquad (7)
$$

donde  $\chi_{\alpha}$  es el símbolo químico de cada especie,  $V_{\alpha}$  son los coeficientes estequiométricos, el superíndice *f* indica la reacción directa (forward) y *b* reacción inversa (backward). Cuando la reacción (7) es elemental, la tasa de producción  $S_{\alpha}$ es:

$$
S_{\alpha} = W_{\alpha} \sum_{r=1}^{R} \underbrace{\left(\nu_{\alpha,r}^{b} - \nu_{\alpha,r}^{f}\right)}_{V_{\alpha,r}} \omega_{\alpha,r} \qquad \alpha = 1, \dots, N \qquad (8)
$$

donde  $W_{\alpha}$  es el peso molecular de la especie  $\alpha$  y  $\omega_{\alpha,r}$  es la velocidad de reacción de la especie  $\alpha$ , debido a la reacción  $r$ . La tasa de reacción neta,  $\omega_{\alpha,r}$ , de la reacción  $r$  es:

$$
\omega_{\alpha,r} = k_{f,r} \prod_{\alpha=1}^{N} \left[ X_{\alpha} \right]^{V_{\alpha,r}^f} - k_{b,r} \prod_{\alpha=1}^{N} \left[ X_{\alpha} \right]^{V_{\alpha,r}^b}
$$
(9)

donde  $[X_{\alpha}]$  es la fracción molar de la especie  $\alpha \vee y^{k_{f,r}} \vee k_{b,r}$  son respectivamente las constantes de reacción directa e inversa de la reacción *r* . La constante de reacción directa, *k <sup>f</sup>* ,*<sup>r</sup>* según la ley de Arrhenius es:

$$
k_{f,r} = A_r T^{b_r} e^{\left(\frac{-E_r}{R_c T}\right)}
$$
(10)

donde *Ar* es un factor pre-exponencial, *br* es el exponente de la temperatura, *Er* es la energía de activación y *Rc* es la constante universal de los gases. La reacción constante de la reacción inversa  $k_{b,r}$  se relaciona con la constante de reacción directa,  $k_{f,r}$ , mediante la constante de equilibrio:

$$
k_{b,r} = \frac{k_{f,r}}{k_{e,r}} \qquad k_{e,r} = \exp\left(-\frac{\Delta Z^o}{RT}\right) \tag{11}
$$

donde <sup>ΔZ°</sup> es el cambio de energía de Helmholtz en el estado estándar. El cambio de la energía libre de Helmholtz en el estado estándar es:

$$
\Delta Z^o = \sum_{\alpha=1}^N \left( s_\alpha^b - s_\alpha^f \right) \left( U_\alpha^o - T_\alpha S_\alpha^o \right) \tag{12}
$$

donde  $U^o_{\alpha}$  ,  $T_\alpha$  y  $S^o_{\alpha}$  son respectivamente, la energía interna, temperatura y la entropía en el estado estándar de la especie  $\alpha$ .

La ecuación (6) también puede formularse en términos de la molalidad, *n*α (número de moles por unidad de masa de la mezcla), definida como:

$$
n_{\alpha} = Y_{\alpha}/W_{\alpha} \tag{13}
$$

#### **2.5 Conservación de la energía total**

La energía total de la mezcla es la suma de la energía interna, cinética y potencial:

$$
e = u + \frac{1}{2} |\overline{v}|^2 + U \tag{14}
$$

donde *e* , *u* y *U* son respectivamente la energía específica total, interna y potencial, y  $\vec{g} = -\nabla U$ 

La ecuación de la energía total es:

$$
\frac{\partial}{\partial t} \left[ \rho \left( u + \frac{1}{2} \left| \vec{U} \right|^2 + U \right) \right] + \nabla \cdot \left[ \rho \vec{U} \left( u + \frac{1}{2} \left| \vec{U} \right|^2 + U \right) \right] = \nabla \cdot (\vec{\tau}' \cdot \vec{v}) - \nabla \cdot (\rho \vec{v}) - \nabla \cdot \vec{J}_e + \vec{Q}_r \tag{15}
$$

donde *J <sup>e</sup>* r es el flujo difusivo de calor y *Qr* & es el intercambio de calor por radiación. En la ecuación (15), los dos primeros términos del lado derecho representan el trabajo de las fuerzas viscosas y de presión.

La entalpía de la mezcla se define como:

$$
h = u + \frac{p}{\rho} \tag{16}
$$

En términos de la entalpía de la mezcla, la ecuación de la energía total es:

$$
\frac{\partial}{\partial t} \left[ \rho \left( h + \frac{1}{2} \left| \mathbf{U} \right|^2 + U \right) \right] + \nabla \cdot \left[ \rho \mathbf{U} \left( h + \frac{1}{2} \left| \mathbf{U} \right|^2 + U \right) \right] = \frac{Dp}{Dt} + \vec{\tau}' : \nabla \mathbf{U} - \nabla \cdot \vec{\boldsymbol{J}}_h + \hat{\boldsymbol{Q}}_r \tag{17}
$$

donde  $D/Dt = \partial/\partial t + \bar{U} \cdot \nabla$ , es la derivada sustancial, y  $\nabla \cdot (\vec{r} \cdot \vec{v})$  es la disipación viscosa,Φ*<sup>V</sup>* .

En flujos de baja velocidad, el número de Mach ( $^{Ma}$  =  $\bar{v}_{o}/\sqrt{\gamma\,R_{c}\,T_{o}}$  ), donde  $^{\gamma}$  es la relación entre las capacidades térmicas a presión y a volumen constante) es pequeño,  $Ma \ll 1$ , y por lo tanto, la energía cinética comparada con la entalpía es despreciable.[12]

El flujo es de baja velocidad, pero el número de Froude es grande,  $Fr = \sigma_o^2 / g l_o >> 1$  por lo tanto las fuerzas de inercia son mucho mayores que las gravitatorias.

El término *Dp Dt* es importante si se tienen en el sistema de gradientes de presión extrema, como ondas de choque o detonaciones [21], que no es el caso a analizar en esta tesis.

El número de Eckert,  $\mathit{Ec} = \vec{o_o} / Cp \mathit{T_o}$  es un indicador de la contribución de la disipación de la energía cinética al nivel total de la entalpía. Cuando, como es el caso de los fluidos estudiados en esta tesis, *Ec* << 1, el término Φ*V* se puede despreciar. El término *J <sup>h</sup>* r se presenta más adelante.

El intercambio de energía por radiación,  $\mathcal{Q}_r$ , puede ser importante en flujos con combustión cuando las temperaturas son altas. Sin embargo inicialmente no se considera en esta tesis.

#### **2.6 Ecuación de estado y flujo difusivo**

Las ecuaciones anteriores deben ser suplementadas con ecuaciones de estado que relacionen la presión, la densidad y la temperatura, y por expresiones para los flujos difusivos.

En términos de la densidad de las especies constitutivas, la densidad de la mezcla se calcula como:

$$
\rho = \frac{1}{\sum_{\alpha=1}^{N} \frac{Y_{\alpha}}{\rho_{\alpha}}}
$$
\n(18)

Si se supone una mezcla de gases ideales:

$$
\rho = \frac{p}{RT \sum_{\alpha=1}^{N} \frac{Y_{\alpha}}{W_{\alpha}}}
$$
(19)

La temperatura se calcula a partir de la definición de la entalpía de la mezcla:

$$
h = \sum_{\alpha=1}^{N} Y_{\alpha} h_{\alpha} \tag{20}
$$

donde *h*α es la entalpía de cada especie de la mezcla. La entalpía de la especie α es la suma de las entalpías térmica y química:

$$
h_{\alpha} = \int_{T_0}^{T} C p_{\alpha} T dT' + \Delta h_{f,\alpha} \tag{21}
$$

donde *Cp*α es el calor especifico a presión constante de la especie, *To* es la temperatura de referencia y  $^{\Delta}h_{f,a}$  es la entalpía de formación de la especie  $^{\alpha}$ , definido como el calor liberado cuando un kilomol de sustancia es formado a partir de sus elementos en el estado estándar.

El flujo difusivo,  $\vec{J}$  $\alpha$ , se produce por gradiente de especies, de temperatura (efecto Soret), y de presión[12]. Estos dos últimos efectos, generalmente, son despreciados en flujos con combustión ([21] y [12]). El flujo difusivo, $\vec{J}$  $\alpha$ , se expresa según la ley de Fick, que se escribe como [21]:

$$
\vec{J}_{\alpha} = \frac{\rho W_{\alpha}}{W_{m}^{2}} \sum_{\beta \neq \alpha}^{N} D_{\alpha\beta} W_{\beta} \nabla X_{\beta}
$$
 (22)

donde los subíndices  $\alpha$  y  $\beta$  indican las especies químicas,  $D_{\alpha\beta}$  es el coeficiente de difusión binario, *Xα* es la fracción molar γ  $W$ <sub>*m*</sub> es igual a  $\sum_{\alpha}^{N} X_{\alpha} W_{\alpha}$ . Generalmente esta componente de flujo difusivo se suele aproximar con la expresión:

$$
\vec{J}_{\alpha} = -D_{\alpha}^{M} \rho \frac{Y_{\alpha}}{X_{\alpha}} \nabla X_{\alpha}
$$
 (23)

donde D *M* <sup>α</sup> es el coeficiente de difusión medio de la especie α en la mezcla de especies. El coeficiente *<sup>M</sup> <sup>D</sup>*α se puede calcular a partir del coeficiente de difusión binario *D*αβ :

$$
D_{\alpha}^{M} = \frac{1 - Y_{\alpha}}{\sum_{\beta \neq \alpha}^{N} x \beta / D_{\alpha \beta}}
$$
 (24)

El flujo difusivo de calor,  $\vec{J}_h$  se produce por conducción de calor, por el efecto Dufour y por el flujo difusivo de la especie. Estos dos últimos efectos son usualmente despreciables en flujos con combustión ([21] y [12]); por lo tanto el término  $(\overline{J}_h)$  se expresa con la ley de Fourier:

$$
\overline{J}_h = -k\nabla T \tag{25}
$$

donde *k* es la conductividad térmica de la mezcla y *T* es la temperatura.

El número adimensional de Schmidt de la especie  $\alpha$  ,  $^{Sc}$  , se define como:

$$
Sc_{\alpha} = \frac{\mu}{D_{\alpha}\rho} \tag{26}
$$

El flujo difusivo de la especie  $J_{\alpha}$ , en términos del número de Schmidt se puede rescribir como:

$$
\vec{J}_{\alpha} = -\Gamma_{\alpha} \nabla Y_{\alpha} \qquad \qquad \Gamma_{\alpha} = \frac{\mu}{Sc_{\alpha}} = \rho \, D_{\alpha} \tag{27}
$$

Si se aplican las suposiciones anteriores y se sustituyen las expresiones de flujos difusivos, las ecuaciones de continuidad, cantidad de movimiento, especies químicas y energía se pueden escribir como:

$$
\frac{\partial \rho}{\partial t} + \nabla \cdot (\rho \vec{\nu}) = 0 \qquad (28)
$$

$$
\frac{\partial}{\partial t} (\rho \vec{\nu}) + \nabla \cdot (\rho \vec{\nu} \vec{\nu}) = -\nabla p + \nabla \cdot \left[ \mu \left( \nabla \vec{\nu} + \left( \nabla \vec{\nu} \right)^{T} - \frac{2}{3} (\nabla \cdot \vec{\nu}) \vec{\delta} \right) \right] + \rho \vec{g} \qquad (29)
$$

$$
\frac{\partial}{\partial t} (\rho Y_{\alpha}) + \nabla \cdot (\rho \vec{\nu} Y_{\alpha}) = \nabla \cdot \Gamma_{\alpha} \nabla Y_{\alpha} + S_{\alpha} \qquad (30)
$$

$$
\frac{\partial}{\partial t} (\rho h) + \nabla \cdot (\rho \vec{\nu} h) = -\nabla \cdot \vec{J}_{h} + Q_{R} \qquad (31)
$$

Cuando *Cp* puede suponerse constante, la expresión (25) se puede escribir como:

$$
\vec{J}_h = -\frac{k}{Cp} \nabla h \tag{32}
$$

El número de Prandtl, Pr, Se define como:

$$
Pr = \mu \frac{Cp}{k} \tag{33}
$$

En términos del número de Prandtl, la expresión (32) se puede escribir como:

$$
\vec{J}_h = -\Gamma_h \nabla_h \qquad \Gamma_h = \frac{\mu}{\text{Pr}} \tag{34}
$$

#### **2.7 Ecuación diferencial homogénea y fracción de mezcla**

En flujos con combustión, se hace frecuente la suposición de que los coeficientes de difusión de las especies y la entalpía son iguales:

$$
\Gamma = \Gamma_a = \Gamma_h \tag{35}
$$

El número de Lewis, Le. Se define como:

$$
Le = \frac{Sc_{\alpha}}{\text{Pr}} = \frac{k}{\rho D_{\alpha} C p}
$$
(36)

Por lo tanto, la hipótesis de igual difusividad implica que Le es uno.

Esta hipótesis de igual difusividad de las especies no suele ser apropiada en flujo laminar para especies ligeras, como H y H<sup>2</sup>, cuya menor masa les confiere una mayor difusividad. En flujo turbulento, como se presenta más adelante, el término de difusividad molecular es frecuentemente despreciable si se compara con el transporte turbulento  $\bar{U}'' \phi''_{\ \alpha}$ . Este flujo turbulento frecuentemente se modela como un término de difusión turbulenta con igual coeficiente de difusión para las especies y la entalpía, por lo que la hipótesis de igual difusividad está justificada.

Para especies que no reaccionan (esto es, para especies inertes), y para otros escalares transportados que no tienen término fuerte, la hipótesis de igual difusividad como consecuencia que sus ecuaciones de conservación tienen la misma forma:

$$
\frac{\partial}{\partial t} \left( \rho \phi_z \right) + \nabla \cdot \left( \rho \partial \phi_z \right) - \nabla \cdot \Gamma \nabla \phi_z = 0 \tag{37}
$$

donde  $\sqrt[\rho]{z}$  es la especie inerte o la entalpía o también la fracción de mezcla. A la ecuación (37) se le denomina ecuación "homogénea", por no tener término fuente (S $\alpha$ ).

En las hipótesis enunciadas anteriormente para la ecuación de la entalpía, ésta no tiene términos fuente: por lo tanto, en la hipótesis de número de Lewis unitario, la entalpía también responde a la ecuación diferencial homogénea (37).

Es posible también combinar linealmente las fracciones másicas de las especies reactivas, convenientemente pesadas con los coeficientes estequiométricos en las distintas reacciones, de forma que el término fuente de la ecuación para la variable resultante es nulo. La ecuación (37) por tanto también representa estas combinaciones resultantes, que se denominan frecuentemente funciones de acoplamiento [26].

Cuando el sistema a estudiar tiene sólo dos condiciones de contorno distintas para estas variables que responden a la ecuación diferencial homogénea (esto, es, dos entradas de material), entonces todas las soluciones para esas variables están relacionadas linealmente a través de esas condiciones de contorno:

$$
\frac{\phi_{z-} \phi_{z,2}}{\phi_{z,1} - \phi_{z,2}} = \frac{h - h_2}{h_1 - h_2}
$$
(38)

donde las subíndices 1 y 2 indican las entradas. El cociente de la expresión (38) se denomina fracción de mezcla, *f* , y por estar normalizada con las condiciones de contorno, varía entre 0 (en una entrada) y 1(en la otra). En cualquier punto del dominio, *f* indica la fracción de material local que procede de la entrada 1, y (1− *f* ) la que procede de la entrada 2, independientemente del estado de reacción del fluido local. La fracción de la mezcla (38) también responde a la ecuación diferencial (37), al ser una combinación lineal de soluciones de esta ecuación.

#### **2.8 Promediado de las ecuaciones**

El flujo en los sistemas analizados en esta tesis, como en la mayor parte de los problemas de interés práctico, es turbulento. Una de las características de los flujos turbulentos es la variación aleatoria e irregular tanto en el espacio como en el tiempo de las propiedades del fluido.

El promedio de las ecuaciones instantáneas de conservación es una de las alternativas para la simulación de flujos turbulentos reactivos. Con este método se promedian todas las fluctuaciones de las escalas temporales y se resuelven ecuaciones de transporte para los valores medios de las propiedades del fluido. Estas ecuaciones no son cerradas, por lo cual se requieren modelos que reemplacen los términos no cerrados.

En flujos con densidad variable se pueden usar dos tipos de promedio. Uno es el promedio de Reynolds, el cual toma a la densidad como constante, y el otro es el promedio de Favre [1, 13], que es ponderado con la densidad.

Con fines de ilustración, se presenta con el símbolo  $\Phi$  cualquier propiedad transportada, tales como la fracción másica de la especie *Y*<sup>α</sup> , la entalpía h y las componentes de velocidad, $\vec{v}$  . Los valores instantáneos de estas propiedades son escritos en términos de un promedio y una fluctuación turbulenta:

$$
\Phi = \bar{\Phi} + \Phi' \tag{39}
$$

$$
\Phi = \tilde{\Phi} + \Phi'' \tag{40}
$$

Los dos promedios  $\bar{\Phi}$  y  $\tilde{\Phi}$  están definidos como:

$$
\bar{\Phi} = \frac{\lim_{n_e \to \infty} \frac{1}{n_e} \sum_{i=1}^{n_e} \Phi^{(i)}}{n_e \to \infty}
$$
 Promedio de Reynolds (41)

$$
\tilde{\Phi} = \frac{\lim}{n_e \to \infty} \frac{1}{n_e} \sum_{i=1}^{n_e} \rho^{(i)} \Phi^{(i)}
$$
Promedio de Favre (42)

En donde  $\Phi^{(i)}$  es la muestra i del conjunto de realizaciones n *e* de un experimento.

De las definiciones anteriores:

$$
\overline{\rho \Phi}^{\prime\prime} = 0, \qquad \overline{\Phi}^{\prime\prime} \neq 0 \tag{43}
$$

Con la definición de los dos promedios se obtiene:

$$
\overline{\Phi} = \widetilde{\Phi} + \overline{\Phi}^{\prime\prime} \tag{44}
$$

$$
\overline{\Phi}^{"} = -\frac{\rho^{\prime} \overline{\Phi}^{"}}{\overline{\rho}}
$$
\n(45)

$$
\overline{\rho' \Phi''} = \overline{\rho' \Phi'} \tag{46}
$$

$$
\overline{u_i \Phi'} = u_i \tilde{\Phi}'' + \frac{\rho' u_i \Phi''}{\overline{\rho}} + \overline{u_i \Phi''}
$$
(47)

 $\overline{\phantom{a}}$ 

Uno de los motivos para aplicar el promedio de Favre en las ecuaciones instantáneas de transporte, es que cuando se aplica dicho promedio, genera ecuaciones muy sencillas que no incluyen correcciones con fluctuaciones de la densidad en las ecuaciones resultantes.

Si se aplica el promedio de Favre a las ecuaciones instantáneas de continuidad, cantidad de movimiento, energía y especies químicas, se obtienen las ecuaciones siguientes [21]:

$$
\frac{\partial \overline{\rho}}{\partial t} + \nabla \cdot (\overline{\rho} \, \widetilde{\partial}) = 0 \tag{48}
$$

$$
\frac{\partial}{\partial t}(\bar{\rho}\bar{\sigma}) + \nabla \cdot (\bar{\rho}\bar{\sigma}\bar{\sigma}) = -\nabla \bar{p} + \nabla \cdot \left[ \mu \left( \nabla \bar{\sigma} + \left( \nabla \bar{\sigma} \right)^{T} - \frac{2}{3} (\nabla \cdot \bar{\sigma}) \bar{\sigma} \right) \right] - \nabla \cdot (\bar{\rho}\sigma''\sigma'') + \rho \bar{g}
$$
(49)

$$
\frac{\partial}{\partial t} (\overline{\rho} \overline{Y}_\alpha) + \nabla \cdot (\overline{\rho} \overline{\nu} \overline{Y}_\alpha) = \nabla \cdot \Gamma_\alpha \nabla \overline{Y}_\alpha - \nabla \cdot (\overline{\rho} \overline{\nu}^{\,\prime\prime} \overline{Y}_\alpha^{\,\prime\prime}) + \overline{S}_\alpha \quad (50)
$$

$$
\frac{\partial}{\partial t}(\overline{\rho}\widetilde{h}) + \nabla \cdot (\overline{\rho}\,\overline{\partial}\widetilde{h}) = -\nabla \cdot \widetilde{J}_h - \nabla \cdot (\overline{\rho}\,\overline{\partial}''h'')\tag{51}
$$

Si el promedio de Favre se aplica en la ecuación homogénea se obtiene:

$$
\frac{\partial}{\partial t} (\overline{\rho} \overline{\phi}_z) + \nabla \cdot (\overline{\rho} \overline{\nu} \phi_z) = -\nabla \cdot (\Gamma \nabla \overline{\phi}_z) - \nabla \cdot (\overline{\rho} \overline{\nu}' \phi_z'') \tag{52}
$$

Las ecuaciones anteriores tienen una forma idéntica a las correspondientes ecuaciones instantáneas, con un término adicional (*u*′′*i*Φ′′), que involucra las fluctuaciones de la velocidad y el escalar  $\Phi$ , y que representa físicamente el transporte convectivo de  $\Phi$  por movimientos turbulentos. En flujos turbulentos, el término (I) de las ecuaciones anteriores es generalmente despreciable frente al término (II). Por lo tanto, las ecuaciones (48), (49), (50), (51) y (52) se escriben como:

$$
\frac{\partial \overline{\rho}}{\partial t} + \nabla \cdot (\overline{\rho} \tilde{\upsilon}) = 0 \tag{53}
$$

$$
\frac{\partial}{\partial t}(\overline{\rho}\overline{\partial}) + \nabla \cdot (\overline{\rho}\overline{\partial}\overline{\partial}) = -\nabla \overline{p} + \nabla \cdot (\overline{\rho}\overline{\partial}''\overline{\partial}'') + \rho \overline{g}
$$
(54)

$$
\frac{\partial}{\partial t} (\overline{\rho} \tilde{Y}_{\alpha}) + \nabla \cdot (\overline{\rho} \overline{\nu} \tilde{Y}_{\alpha}) = -\nabla \cdot (\overline{\rho} \overline{\nu}^{\prime\prime} \tilde{Y}_{\alpha}^{\prime\prime}) + \ddot{S}_{\alpha}
$$
\n(55)

$$
\frac{\partial}{\partial t}(\overline{\rho}\widetilde{h}) + \nabla \cdot (\overline{\rho}\,\widetilde{\partial}\widetilde{h}) = -\nabla \cdot (\overline{\rho}\,\widetilde{\nu}^{\,\prime\prime}h^{\,\prime\prime})\tag{56}
$$

$$
\frac{\partial}{\partial t} \left( \overline{\rho} \overline{\phi}_z \right) + \nabla \cdot \left( \overline{\rho} \overline{\nu} \phi_z \right) = - \nabla \cdot \left( \overline{\rho} \overline{\nu}' \overline{\phi}'_z \right) \tag{57}
$$

Si el flujo es de baja velocidad (Ma<<1) generalmente se supone que las fluctuaciones de la presión son despreciables [33]. Por lo tanto, los valores medios de la densidad y la tasa de reacción química se pueden expresar como función de una presión de referencia p0. donde  $\widetilde{\phi}_{\alpha}$  representa la fracción másica de las especies; para  $\alpha=1,...,N+1$  .

Los flujos turbulentos  $\vec{v}''\Phi''$  de la ecuaciones (54), (55), y (56) son términos desconocidos que requieren modelización. El cierre del término  $\overline{P} \overline{U}^{\prime\prime} \overline{U}^{\prime\prime}$ de la ecuación media de cantidad de movimiento (54) se trata en el apéndice A.

El tratamiento del término  $\overline{P}U''\widetilde{\phi}_{z}^{\prime\prime}$ , se puede consultar en Jones et al [33] y [34], y Lindstedt [26] ( $\widetilde{\phi}_z$  puede representar también la fracción másica de las especies si se incluye un término fuente).

Para poder hacer el cierre de las ecuaciones (53), (54), (55), y (56), hace falta también conocer el valor medio de la tasa de reacción de la especie química  $\bar{S}_{\alpha}$  y la densidad  $\bar{\rho}$ . La densidad se puede escribir como:

$$
\overline{\rho} = \rho(\overline{T}, \overline{\phi}_1, \dots, \overline{\phi}_N) \tag{61}
$$

La modelización de la tasa de reacción media es una de las principales dificultades que se presentan en la simulación de flujos turbulentos reactivos. Esto se debe al efecto que tienen las fluctuaciones turbulentas en la tasa de reacción media. La tasa de reacción química es altamente no lineal, por lo que su media no puede ser calculada simplemente a partir de las variables medias, que son los resultados que se obtienen del modelo.

En la modelación del término de reacción química es útil referirse a dos casos extremos que limitan el rango de situaciones posibles, que son la hipótesis de reacción infinitamente rápidas o muy lentas. Estas hipótesis se hacen a partir de comparaciones entre los tiempos característicos de la cinética química tq, y de una escala de tiempos de turbulencia (por ejemplo, la escala integral, *<sup>I</sup> t* ). El número de Damköhler es la relación entre estos tiempos:  $D_{al} = t_I / t_q$ . La hipótesis de química rápida implica que  $t_q \ll t_I$  o  $D_{al}$  >> 1 y la de química lenta  $t_a$  >>  $t_l$  o  $D_{al}$  << 1.

Si se supone que la cinética química es infinitamente rápida, se puede considerar que la reacción ocurre en una capa delgada, que es conveccionada, alabeada, y estirada o comprimida por la turbulencia, pero cuya estructura interna no es afectada por ella. Este tipo de modelos ha dado lugar al desarrollo de modelos del tipo de "mixed is burned" y "laminar flamelet". Los primeros ignoran totalmente la cinética química, y los segundos consideran que dentro de la zona de reacción el flujo es laminar. Un modelo del tipo "mixed is burned", utilizado frecuentemente en la simulación de flujos industriales de llamas de difusión, supone que la reacción química procede al paso dictado por la mezcla de reactantes a nivel molecular, este modelo es discutido con más detalle más abajo.

En el otro extremo del rango de números de Damköhler ( $D_{aI} \ll 1$ ) se supone que la mezcla tiene lugar de forma mucho más rápida que la reacción química, y por lo tanto se puede considerar al fluido como perfectamente mezclado a nivel molecular cuando la reacción química tiene lugar. La tasa de reacción media se puede entonces aproximar con valores medios de los escalares termoquímicos:

$$
\overline{S}_{\alpha} \approx \overline{S}_{\alpha}(\overline{\widetilde{n}}, \overline{\rho}, \overline{\widetilde{Y}}_1, \overline{\widetilde{Y}}_2, ..., \overline{\widetilde{Y}}_N)
$$
(62)

Por esta razón, esta reacción química se denomina a menudo "pseudo laminar". En combustión, las principales reacciones liberadoras de calor son demasiado rápidas para que esta aproximación se válida [23 y 18].

#### **2.9 Modelos de combustión**

El modelo que se va a usar es el denominado "sistema de reacción química simple" (SCRS). El SCRS es un modelo, es decir una simplificación de la realidad, que representa la misma en aspectos importantes y facilita los cálculos de cómputo.

El SCRS postula que la combustión procede mediante:

Combustible + oxigeno  $\rightarrow$  productos

sin especies intermedias.

Esta reacción se toma como irreversible; es decir la proporción de la reacción inversa o hacia atrás se supone muy baja. La energía llamada, "calor de combustión", se toma como independiente de la temperatura; esto implica igualdad de calores específicos de reactantes y productos.

La entalpía de una mezcla de combustible, oxidantes y productos pueden tomarse como:

$$
h = C_p T + H_x Y_{comb} \tag{63}
$$

donde el Cp es el calor específico, T es la temperatura absoluta, H es el calor de combustión y *Ycomb* es la fracción másica del combustible no quemado.

Las proporciones de las masas del combustible, oxidantes y productos que se relacionan en una reacción son: 1, S y (1+S) respectivamente, donde S la relación aire-combustible.

Una extensión a menudo usada de la definición de SCRS es que los coeficientes de difusión de combustible, el oxidante y producto son todos iguales entre sí, y a la difusividad del calor; de tal forma que sus números de Prandtl/Schmidt sean iguales (ver sección 7 de este capítulo 2).

Esto no está lejos de la realidad para flujos laminares gaseosos; y es muy cercano a la realidad para los flujos turbulentos.

Si esta suposición se hace, entonces puede demostrarse [34] que las cantidades siguientes son una "propiedad conservativa del fluido", en el sentido que el término de la fuente en las ecuaciones diferenciales que gobiernan su distribución son cero:

- *Ycomb* <sup>−</sup>*Yoxid* / *<sup>S</sup>* , donde: *Ycomb* es la fracción másica de combustible no quemado, y *Yoxid* es la fracción másica de oxígeno no quemado.
- $Y_{comb} + Y_{prod}/(1+S)$ , donde:  $Y_{prod}$  es la fracción másica de productos de la combustión.

También se puede demostrar que ( *Ycomb* <sup>−</sup>*Yoxid* / *<sup>S</sup>* ) se conserva [34] cuando la difusión no está presente; para la reacción química causada por *Ycomb*<sup>y</sup> *Yoxid* para disminuir en proporción, la constante de proporcionalidad que es S.

La igualdad de coeficientes de difusión asocia que, cuando la ecuación diferencial para la fracción másica del oxidante (*Yoxid* ) es dividida por S y restada de la ecuación para*Ycomb* , no sólo hace que el término de la fuente desaparezca sino también las variables dependientes sólo aparecen en la forma diferencial de *Ycomb* <sup>−</sup>*Yoxid* / *<sup>S</sup>* .

Un argumento similar es establecido para  $Y_{comb} + Y_{prod}$ , el cual pueden reconocerse como representación de la fracción másica de material derivado de la corriente de flujo entrante que lleva el combustible.

Esta cantidad es de tal importancia que es usada a veces como una variable dependiente en cálculos de combustión, llamándose a menudo "fracción de mezcla" ,  $\phi_z$ .

Si  $Y_{comb} + Y_{prod}/(1+S)$  *se da el símbolo*  $\phi_z$ *, es fácil de deducir la fracción másica del* producto dado por:

$$
Y_{prod} = (\phi_z - Y_{comb})^* (1 + S)
$$
 (64)

Semejantemente, la fracción másica de oxidante puede deducirse  $Y_{comb}$  y  $\phi$ , de la ecuación:

$$
Y_{\text{oxid}} = (1 - \phi_z) + S^*(Y_{\text{comb}} - \phi_z) \tag{65}
$$

Una consecuencia importante de lo anterior es que es posible describir la composición de una reacción de la mezcla por dos variables, por ejemplo:

*Ycomb* = la fracción másica de combustible no quemado, y

 $\phi_z$  = "fracción de mezcla", es decir la masa de material que se origina del combustible, por la unidad de masa mezclada, sin tener en cuenta si se quema o no.

A la proporción estequiométrica, S, la fracción de la mezcla es:

$$
\phi_z = f_{\text{stoich}} = 1/(1+S) \tag{66}
$$

En el SCRS, los productos son representados por una sola fracción másica que normalmente representará una mezcla de varias especies químicas.

Las relaciones entre la fracción de la mezcla,  $\phi_z$ , la fracción másica del oxidante y de los productos puede mostrarse como sigue:

$$
\phi_z < f_{\text{stoich}} \, ; \, Y_{\text{comb}} = 0 \text{ (todo el combustible quemado)} \tag{67}
$$

$$
Y_{\text{oxid}} = Y_{\text{oxid}} \left( 1 - \frac{\phi_z}{f_{\text{stoich}}} \right) \text{ (oxidantes sobrantes)} \tag{68}
$$

$$
\phi_z > f_{\text{stoich}}; \quad Y_{\text{comb}} = \frac{\phi_z - f_{\text{stoich}}}{1 - f_{\text{stoich}}} \quad \text{(sobrantes de la quema)} \tag{69}
$$

$$
Y_{\text{oxid}} = 0 \text{ (todos los oxidantes consumidos)} \tag{70}
$$

**Cualquire** 
$$
\phi_z
$$
;  $Y_{dil} = Y_{dil0} (1 - \phi_z)$  (71)

$$
Y_{prod} = 1 - Y_{oxid} - Y_{comb} - Y_{dil}
$$
 (72)  
donde  $Y_{oxid0} \, y \, Y_{dil0}$  son oxígeno y fracciones de masa diluida a la entrada.

De lo expuesto anteriormente se puede establecer que la ecuación para  $\phi_z$  no tiene ningún término fuente.

La ecuación para la entalpía, h, tiene un término fuente que es el resultado de la absorción y emisión de radiación; pero esto es algunas veces muy pequeño para ser despreciado. En este trabajo se desprecia la radiación. Esto permite calcular la temperatura que se puede deducir de h mediante:

$$
T = \frac{h - Y_{comb} \times H}{C_p} \tag{73}
$$

donde el calor específico de la mezcla es calculado del calor específico de las especies individuales.

### **2.10 Modelo de flotación**

Para incluir la flotación se incluye el siguiente término fuente en la ecuación de cantidad de movimiento:

$$
F = (\rho - \rho_{r}ref) * g \tag{79}
$$

en donde  $\rho$ <sup>-ref</sup> es una constante.

## Capítulo 3

### **Método de solución.**

#### **3.1 Introducción**

En este capítulo se muestra el método de solución de las ecuaciones que componen el modelo del flujo reactivo, presentadas en el capítulo anterior.

Para resolver las ecuaciones que caracterizan la aerodinámica del flujo medio se utilizará el método de volúmenes finitos, que se describe a continuación.

#### **3.2 Método de volúmenes finitos**

Las ecuaciones medias de continuidad, cantidad de movimiento y del modelo de turbulencia introducidas en el capítulo anterior, se pueden representar mediante una ecuación general, donde la variable dependiente está representada por  $\widetilde{\phi}$ :

$$
\frac{\partial}{\partial t} (\overline{\rho}\widetilde{\phi}) + \nabla \cdot (\overline{\rho}\widetilde{u}_i \widetilde{\phi}) - \nabla \cdot (\Gamma_\phi \nabla_\phi) = \overline{S}_\phi \tag{1}
$$

Donde Γ<sup>φ</sup> es el coeficiente de difusión y *S*<sup>φ</sup> es el término fuente. Los términos del lado izquierdo de la ecuación (1) son el término transitorio, convectivo y de difusión respectivamente. Los términos  $^{\Gamma_\phi}$  y  $^{\overline{S}_\phi}$  están especificados para cada variable  $^{\widetilde{\phi}}$ .

(Para la ecuación de continuidad  $\widetilde{\phi} = 1$ .)

La ecuación (1) se puede discretizar con el método de volúmenes finitos. Con este método, el dominio se divide en pequeños volúmenes de control (figura 1), asociando a cada unos de ellos un punto nodal. De forma similar se discretiza el tiempo en intervalos temporales. La ecuación diferencial se integra en cada volumen de control y en cada intervalo temporal, y el resultado es una ecuación discretizada que relaciona los valores de  $\widetilde{\phi}$  para un determinado grupo de puntos nodales. Esta ecuación algebraica expresa el principio de conservación de  $\widetilde{\phi}$ en el volumen finito, de la misma manera que la ecuación

diferencial lo expresa para un volumen infinitesimal. La ecuación algebraica para un nodo P puede expresarse en forma general como:

$$
a_P \widetilde{\phi}_P = \sum_{i,I=E,W,N,S,H,L} a_i \widetilde{\phi}_I + a_T \widetilde{\phi}_T + B \tag{2}
$$

Donde el subíndice I representa las celdas vecinas, i la cara entre las celdas P e I, T el valor correspondiente en el intervalo temporal anterior, y B el término fuente. La deducción detallada de la ecuación (2) puede consultarse en numerosos textos de dinámica de fluidos computacional, por ejemplo en Patankar [31], Ferziger-Peric [15].

En el caso de una malla cartesiana, escalona ("staggered") y uniforme (celdas de iguales dimensiones espaciales), un volumen de control bidimensional (por sencillez) es como el que se muestra en la figura 2 (el espesor de la celda en dirección z puede considerarse la unidad.) En una malla escalonada, las variaciones se encuentran definidas en el centro de la celda, mientras que las componentes de velocidad correspondientes a la celda se encuentran desplazadas en cada dirección a las caras de la celda.

En la figura 2 se muestra la notación de la celda y de sus vecinas. Dada una celda P, sus vecinas se notarán según las iniciales de los puntos cardinales (en ingles) en las direcciones "x" e "y" y como "Low" y "High" en la dirección z. Las caras de la celda se notan con la misma nomenclatura, pero con letras minúsculas.

El tiempo también se discretiza. Las celdas en la dirección temporal se llaman intervalos temporales. La celda P en el paso temporal se nota como T.

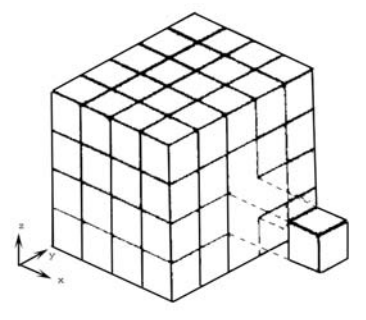

*Figura 1: Representación del sistema discretizado en volúmenes finitos.* 

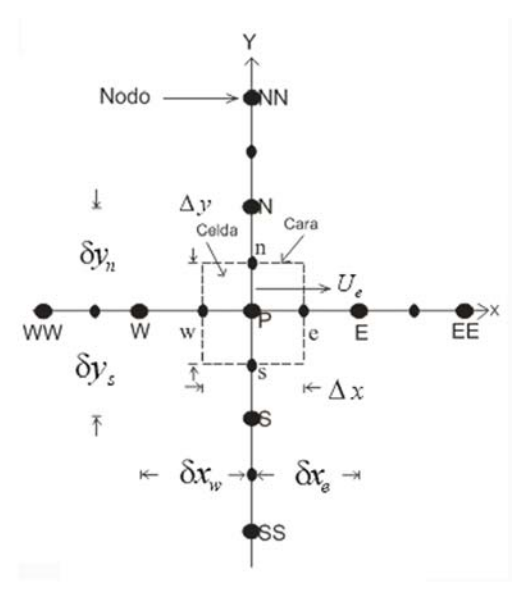

*Figura 2: Diagrama esquemático de un volumen de control bidimensional.*

A continuación, se presentan los términos de la ecuación discretizada (2).

Definiendo los símbolos F, D, y Pe como:

$$
F = \overline{\rho} \, \widetilde{\upsilon}_i, \qquad D = \frac{\Gamma}{\delta i}, \qquad Pe = \frac{F}{D} \tag{3}
$$

Donde <sup>*Ūi*</sup> es la velocidad en la cara i, δ<sup>i</sup> es la distancia entre los nodos que incluyen la cara i y Pe es de número de Peclet, que es una relación entre la convección y la difusión,  $\vec{v}$  es la velocidad en la cara i y  $x_i$ . (Las expresiones F y D representan el efecto de los términos convectivo y difusivo de la ecuación de transporte (1) respectivamente.)

Los coeficientes <sup>a<sub>i</sub></sup> de la ecuación (2) son:

$$
a_i = D_i f \left( \left| Pe \right|_i \right) + \max(-F_i, 0) \tag{4}
$$

Los valores F y D en la cara de la celda de la ecuación (4) son:

$$
F_i = (\overline{\rho}\overline{\partial})_i \Delta_i \qquad D_i = \frac{\Gamma_i \Delta_i}{(\partial i)}, \ i = n, \ s, \ e, \ w \tag{5}
$$

Donde  $\Delta_i$  es la longitud de la cara i.

Para determinar  $\frac{F_i}{}$  se necesita conocer  $\bar{P}$  y  $\frac{\tilde{u}_i}{r}$  en la cara de la celda. El cálculo del término convectivo de la ecuación de transporte (1) requiere también el conocimiento de la variables escalar, $\widetilde{\phi}$ , en la cara de la celda. La velocidad  $^{\widetilde{U}_{i}}$ está calculada en la cara de la malla escalonada; pero  $\tilde{\rho}$  y  $\tilde{\phi}$  están calculados en el nodo y necesitan ser interpolados a la cara para calcular los coeficientes *ai* de la ecuación discretizada (2).

La obtención de estas variables en la cara de la celda es importante en precisión y convergencia de la solución. El cálculo de  $\widetilde{\!\!\mathcal{P}}\,$  y  $\widetilde{\!\!\mathcal{\varPhi}}_i$  da lugar a los llamados esquemas de discretización. La función  $f(\vert Pe\vert)$  de la ecuación (4) depende del esquema de interpolación. Por ejemplo, en el esquema de diferencias desplazadas, $f\bm{(|}Pe\bm{)}$  = 1  $_{,~}$  y para el sistema hibrido [31]:

$$
f(|Pe|) = \max(0.1 - 0.5|Pe|)
$$
 (6)

En el apéndice B se presentan estos esquemas de discretización lineales con más detalle y que son los que se utilizaran en esta tesis en la discretización del termino convectivo de las ecuaciones de cantidad movimiento, energía, especies químicas y modelo de turbulencia.

El coeficiente para el término transitorio es:

$$
a_T = \frac{\overline{\rho}_T \Delta x \Delta y}{\Delta t} \tag{7}
$$

Para el cálculo del término *Di* (5) se necesita obtener el coeficiente de difusión,<sup>Γ</sup> , en la cara de la celda. El coeficiente  $\Gamma$  no es necesariamente una constante, sino probablemente función de valores variables que se conocen en los nodos (por ejemplo la temperatura), y por tanto es necesario interpolarlo en la cara. Esta interpolación puede ser aritmética o armónica. Para la cara e, por ejemplo, estas interpolaciones son:

$$
\Gamma_e = \frac{\Delta x (\Gamma_P + \Gamma_E)}{2 \delta x_e} \qquad \qquad \Gamma_e = \frac{2 \delta x_e}{\Delta x \left( \frac{1}{\Gamma_P} + \frac{1}{\Gamma_E} \right)} \qquad (8)
$$

El término fuente de la ecuación general (1),  $\overline{S}_{\phi}$ , se linealiza como:

$$
\overline{S}_{\phi} = \overline{S}_{\phi,c} + \overline{S}_{\phi,\upsilon} \widetilde{\phi}_{\rho} \tag{9}
$$

Donde el término  $^{\overline{S}_{\phi,\upsilon}}$  se elige de acuerde a la relación existente entre  $^{\overline{S}_{\phi}}$ y  $^{\widetilde{\phi}}$ , en caso de depender el primero del segundo. El objetivo de la linealización del término fuente es mejorar la convergencia de la solución.

Con esta suposición, los términos B y  $a_p$  de la ecuación (2) son:

$$
B = \overline{S} \phi_c \Delta x \Delta y + a_T \overline{\phi}_T \tag{10}
$$

$$
a_p = a_e + a_w + a_n + a_s + a_T - \overline{S}_{\phi, v} \Delta x \Delta y \tag{11}
$$

La ecuación (2) se aplica en cada celda del dominio, para cada  $\phi$  y para cada paso temporal ∆*t* , por lo que se tiene un sistema de ecuaciones lineales (los coeficientes a pueden depender, directa o indirectamente de  $\widetilde{\phi}$ , por lo que el sistema es realmente pseudo-lineal).

Para resolver este sistema de ecuaciones se puede utilizar cualquier método de resolución de ecuaciones lineales.

En el cálculo de las velocidades a partir de las ecuaciones de cantidad de movimiento, se tiene el inconveniente de que la presión, cuyo gradiente aparece como término fuente en estas ecuaciones de cantidad de movimiento, no tiene una ecuación propia para calcularla. Una solución ampliamente utilizada es transformar la ecuación de continuidad en una ecuación para la presión.

Entre los algoritmos iterativos que se basan en este procedimiento están los de la familia SIMPLE (Semi-Implicid Method for Pressure- Linked Equations) ([31], [30] y [10]). El algoritmo utilizado en esta tesis para resolver el problema de acoplamiento velocidadpresión pertenece a esta familia.

El proceso de solución de este sistema de ecuaciones es iterativo y durante éste, las ecuaciones del sistema, en general, no se cumplen; el balance entre la parte izquierda y derecha de la ecuación se denomina residuo. La convergencia del proceso iterativo se da cuando los residuos disminuyen.

Para procurar acelerar esta convergencia se utiliza un método de relajación de algunas de las variables dependientes y propiedades. Se emplean dos tipos de relajación: la inercial y la lineal. La relajación inercial se emplea para las velocidades y los parámetros de turbulencia, y aumenta la diagonal de la matriz de coeficientes el agregar a la ecuación de cualquier variable  $\widetilde{\mathscr{I}}$ el término fuente:

$$
\overline{S}_{\phi,r} = \frac{\overline{\rho} V_P}{\Delta t_f} \left( \overline{\phi}_P^{(n-1)} - \overline{\phi}_P^{(n)} \right)
$$
(12)

donde  $V_P$  es el volumen de la celda P,  $\Delta t_f$  es el intervalo de tiempo falso y el superíndice n se refiere al número de iteración.

Para la presión y la densidad se emplea la relajación lineal dada por:

$$
\widetilde{\phi}_P^{(n)} = \alpha \widetilde{\phi}_P^{sol} + (1 - \alpha) \widetilde{\phi}_P^{(n-1)} \tag{13}
$$

donde α es el factor de relajación, el superíndice sol se refiere al valor de la propiedad proporcionado por el "solver" en la iteración actual. El factor de relajación α, normalmente toma valores entre 0 y 1.

El criterio de convergencia utilizado para detener el proceso iterativo para un paso temporal dado y pasar al siguiente es tal que, para cada variable, la suma de los valores absolutos de los residuos en todo el dominio sea menor que un determinado porcentaje de un valor de referencia.

En esta tesis se usa el código de fluido-dinámica computacional PHOENICS [17] para resolver las ecuaciones que describen la aerodinámica del flujo: continuidad, cantidad de movimiento, energía, especies químicas y turbulencia.

## Capítulo 4

### **Predicción de una llama de Propano en Flujo Cruzado**

#### **4.1 Introducción**

En este capitulo se presentan los resultados de la simulación numérica de una llama de propano en flujo cruzado. La llama simulada es una llama de propano, con concentración al 98%. El rango del viento, flujo cruzado, va de 0.8 a 12 m/s. En la salida, el tubo de la descarga tiene un diámetro interior de 22.1 mm.

Inicialmente se muestra la configuración experimental de la llama simulada, así como los detalles numéricos que se usaron para simular la misma. Posteriormente se presentan los resultados del modelo y se discuten cualitativamente. Finalmente son comparadas las predicciones con datos experimentales en términos de longitud de la llama y ángulo de deflexión.

#### **4.2 Configuración experimental**

La llama que se va a simular es una llama de propano que es estudiada experimentalmente Majeski, et al., 1999 [2].

La instalación experimental consiste en un túnel de viento con una sección transversal de prueba 1.2 m de alto por 2.4 m de ancho. Un lado del túnel se ajusta con una ventana de vidrio (.91m x 2.1m) para permitir una visualización sin obstrucciones de la llama aguas debajo de la salida del chorro. El flujo cruzado en el centro de la sección de prueba es uniforme con menos del 1% de turbulencia.

El espesor de a capa limite en el punto de la descarga del combustible es de aproximadamente 6 cm. La velocidad en la sección de prueba puede ser controlada entre .2 y 35 m/s por un motor de C.D. de 150 kW. Se midió la velocidad del flujo cruzado con un anemómetro y un tubo de pitot.

El vapor del combustible es introducido perpendicular al flujo cruzado por un tubo circular con un diámetro exterior e interior de 24.7 y 22.1 mm respectivamente. La altura variable del tubo es permitida para ser posicionado dentro de la velocidad uniforme del túnel sin que la capa límite del piso y el techo afecten la llama. Un diagrama esquemático de la descarga se presenta en la figura 2.

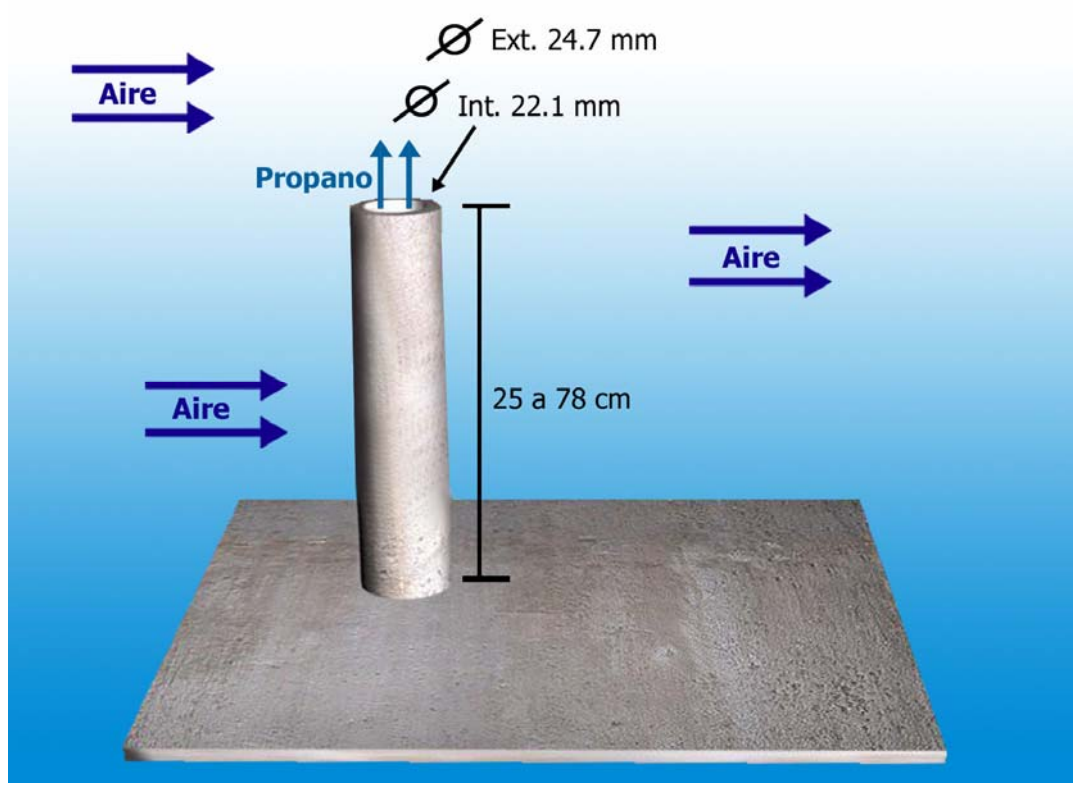

*Figura 2. Representación Esquemática del Experimento* 

Fue colocado un generador de turbulencia (con orificios de 3mm y 50% de obstrucción) con una longitud de la mitad del diámetro y posicionado a dos diámetros aguas arriba de la salida del chorro. El generador de turbulencia asegura que todos los flujos probados son turbulentos y que su perfil de velocidad promedio sean iguales. El combustible quemado es propano de grado comercial con una densidad aproximadamente 1.5 veces mayor a la del aire. El promedio de flujo de propano es determinado por controladores de flujo de masa calibrados.
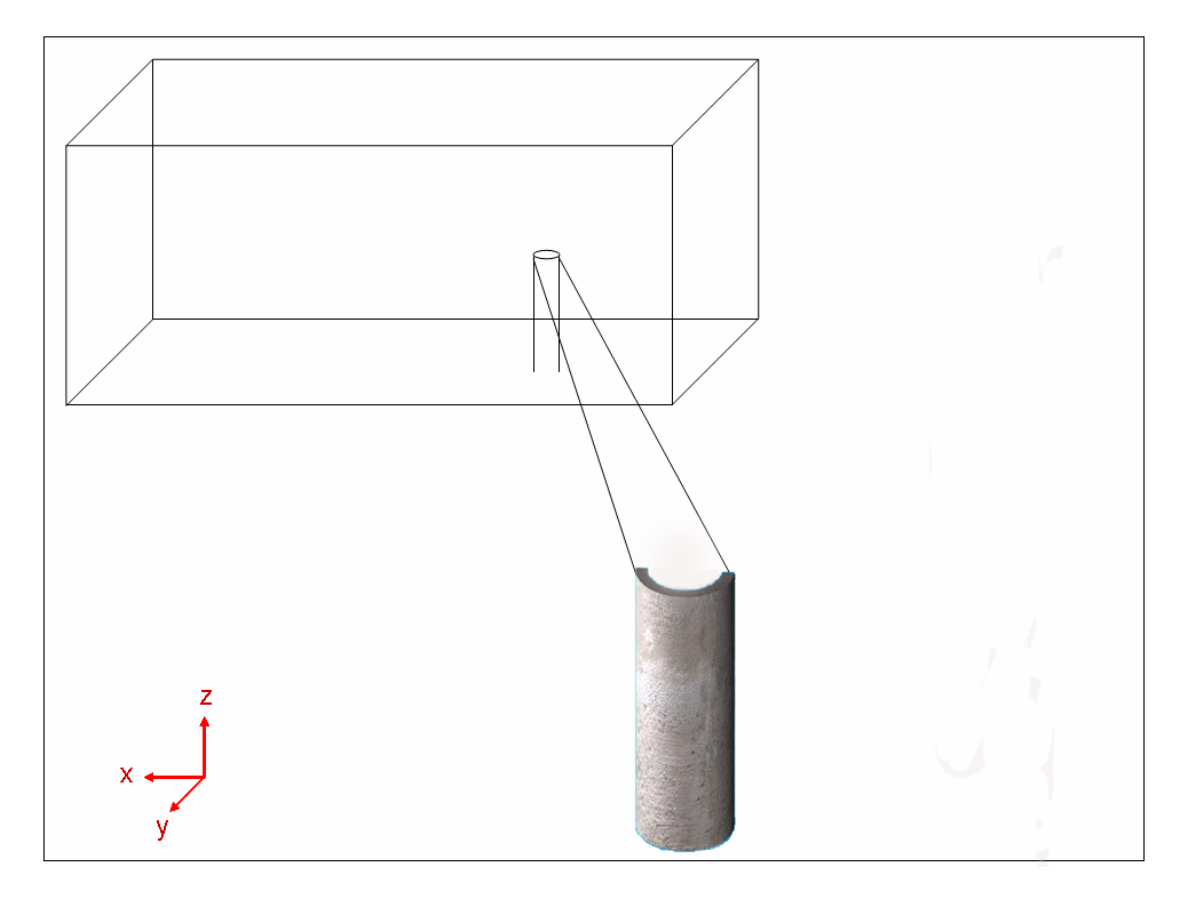

*Figura 3. Discretización del Quemador.* 

La llama luminosa fue filmada por una cámara. Los lentes de la cámara fueron colocados normales al flujo cruzado a una distancia de 2.9 m del eje del chorro. Este arreglo produjo un campo de visión en el plano del eje del chorro de 1.8m x 1.3m, el cual resulta en una resolución de 2.8 mm en la horizontal y 5.6 mm en la vertical.

Dependiendo la luz disponible, un disparador de velocidad entre 1/500 s y 1/1000 s fue usado para colectar imagines instantáneas de la llama.

En este documento las longitudes y ángulos de llama reportados por [2] se derivaron de la imagen de la llama. Para crear una imagen de la llama media, cada una de las imágenes individuales fue procesada digitalmente para identificar la localización espacial de la llama instantánea. La decisión de la existencia de una llama en una ubicación específica fue lograda aplicando un alumbramiento a la intensidad de luz grabada. La elección del alumbramiento se basó en la distribución de la intensidad en los píxeles, la cual muestra una brusca transición entre el fondo y los niveles de brillo de la llama.

### **4.3 Detalles numéricos**

La presente llama de propano y aire en un flujo cruzado, se simula con el modelo descrito en el capitulo 3. La simulación de la llama se hace en tres dimensiones (coordenadas cartesianas). Con fines de ahorro de memoria y tiempo de cálculo, el dominio de la simulación es la mitad del quemador en la sección transversal. La figura 3 muestra una representación esquemática de la zona del quemador.

 El dominio de cálculo se discretiza en el plano XZ con una malla como la ilustrada en la figura 4, en el plano XY como la presentada en la figura 5. El dominio completo se muestra esquemáticamente en la figura 6.

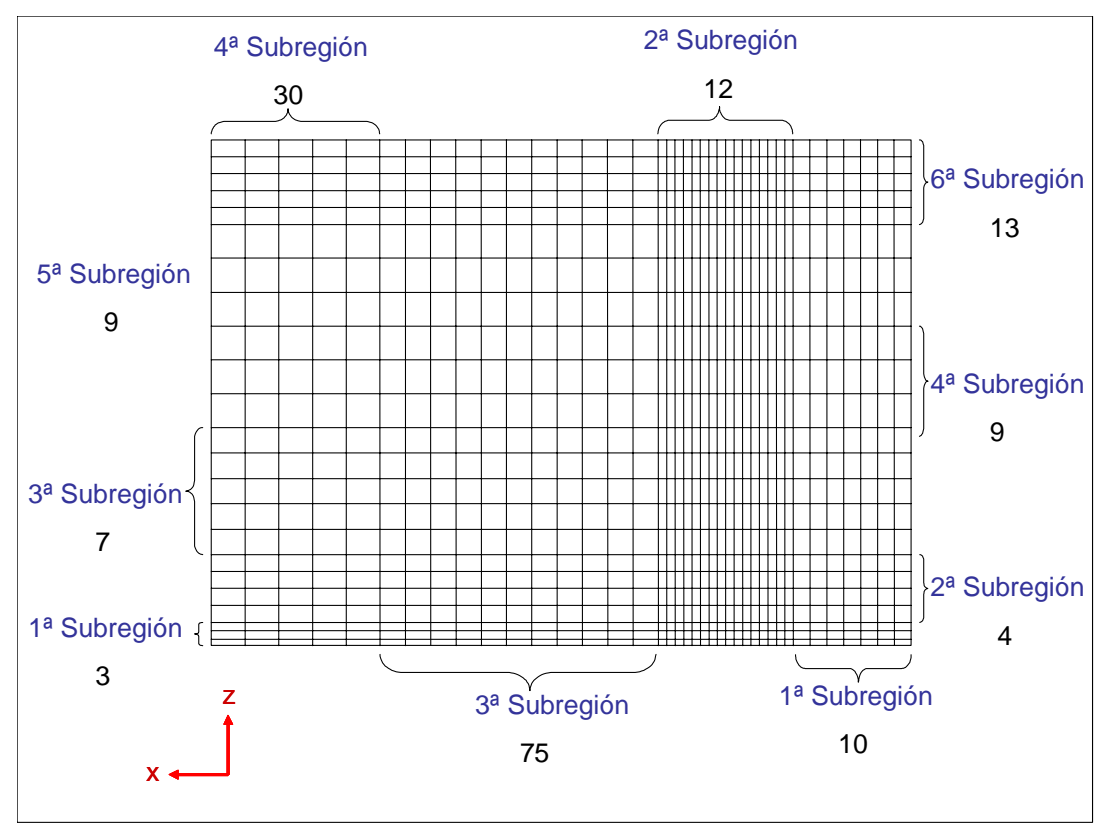

*Figura 4. Discretización del plano XZ* 

En la figura 4 se presenta la malla en el plano XZ, la cual se discretiza de la siguiente manera: el eje X se divide en 4 sub regiones, las cuales constan de 10, 12, 75 y 30 celdas. La concentración de celdas es mayor en la  $2<sup>a</sup>$  y  $3<sup>a</sup>$  sub región ya que en estas zonas se tiene la descarga y se presenta mayoritariamente la combustión del propano. El eje Z se divide en 6 sub regiones, las cuales constan de 3, 4, 7, 9, 9 y 13 celdas respectivamente.

Al igual que en el eje X, en este eje se tiene un mayor número de celdas por unidad de longitud en la 1ª y 2ª sub región por el motivo anteriormente mencionado.

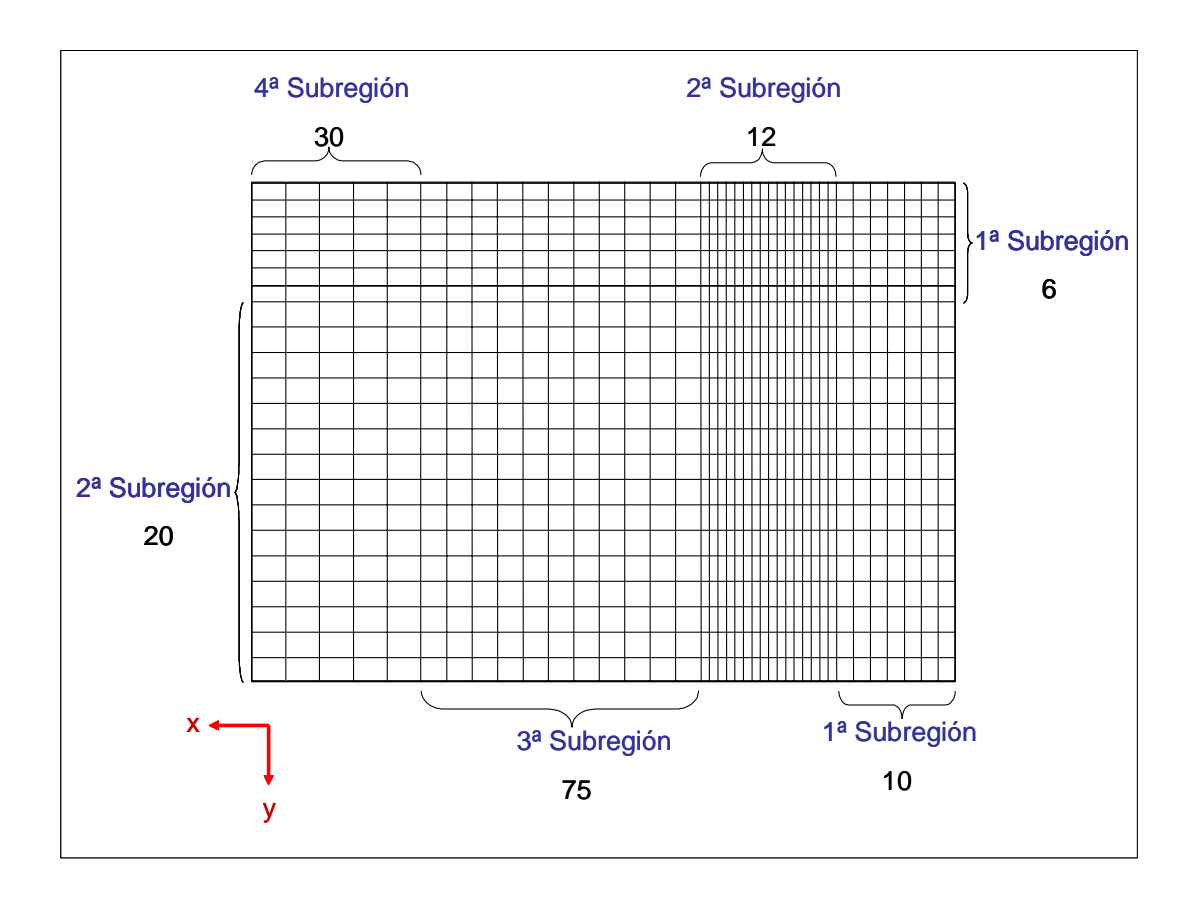

*Figura 5. Discretización del plano XY* 

La malla en el plano XY, se muestra en la figura 5, que se discretiza de la siguiente manera: el eje X se divide en 4 sub regiones, las cuales constan de 10, 12, 75 y 30 celdas. Por el motivo antes expuesto, la concentración de celdas es mayor en la 2<sup>a</sup> y 3<sup>a</sup> sub región El eje Y se divide en 2 sub regiones, las cuales constan de 6 y 20 celdas respectivamente. Al igual que en el eje X, en este eje se tiene un mayor número de celdas por unidad de longitud en la 1ª sub región.

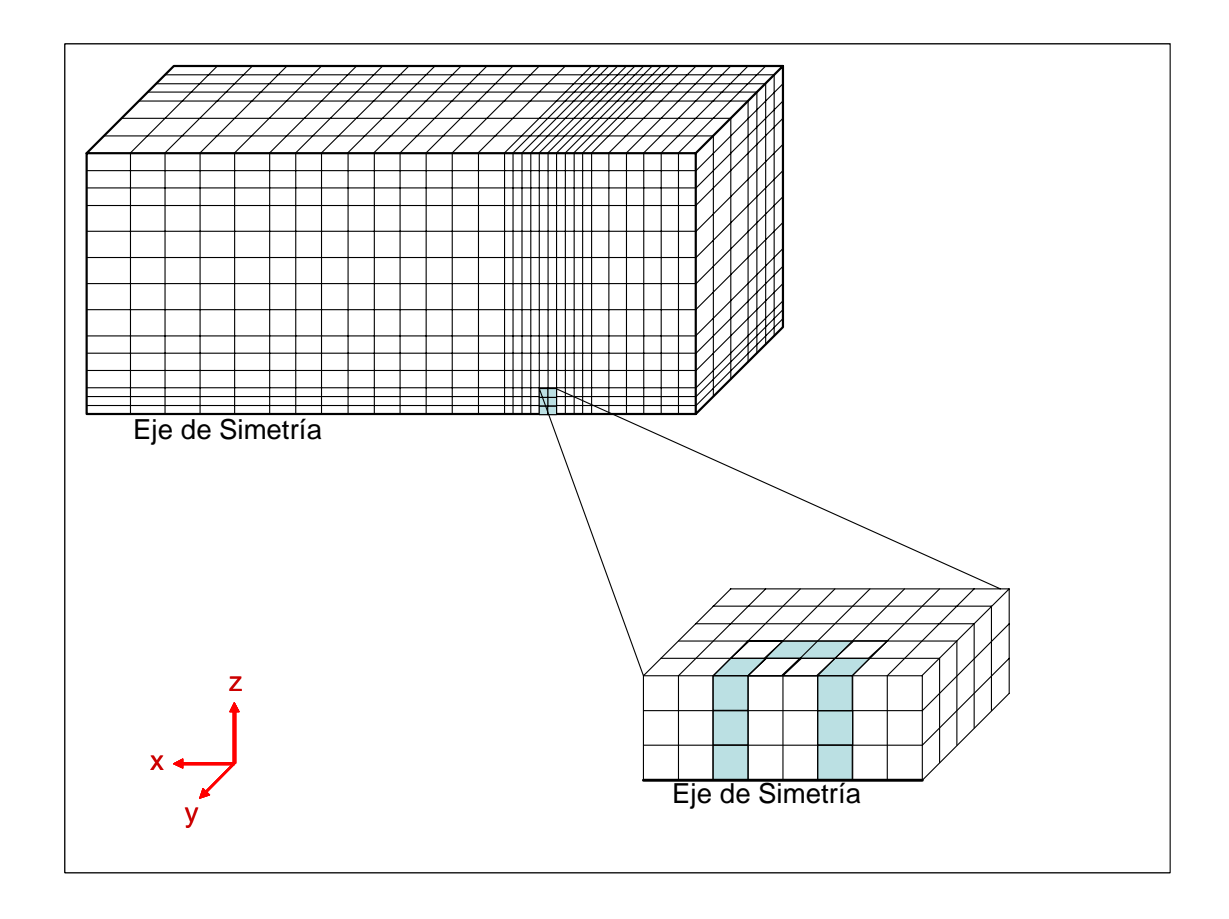

*Figura 6. Discretización del dominio en 3 Dimensiones* 

El dominio discretizado en 3 dimensiones se presenta esquemáticamente en la figura 6. En esta misma figura se puede apreciar las paredes de la sección de descarga, que es formada mediante un bloqueo de celdas. Cabe recordar, que por motivos de ahorro en memoria y tiempo de cálculo se considera un flujo simétrico y sólo se simula la mitad de la estructura de descarga, en la dirección y.

En el modelo numérico, la turbulencia se simula con el modelo *k* − <sup>ε</sup> estándar. La discretización del término convectivo de las ecuaciones de transporte se hace con el esquema de discretización híbrido.

La descripción del sistema se captura en el archivo Q1, que incluye condiciones iniciales y de frontera, malla, variables a resolver, entre otros. El Q1 es un archivo de entrada del código numérico PHOENICS, que es el revolvedor de ecuaciones que se va a utilizar en esta tesis. En el apéndice C se presenta este archivo. En el apéndice D, se muestra la subrutina GROUND, que calcula la densidad y la temperatura, y que es llamada por el código numérico PHOENICS.

### **4.4 Resultados de la simulación. Análisis**

La serie de simulaciones se enfocaron para una velocidad de salida del combustible de 1.0 m/s y para un rango de velocidades del flujo cruzado, viento, de 0.8 a 12.0 m/s.

Las imágenes de las formas medias de la llama sugieren 3 distintos tipos de trayectorias de llama. Estas 3 formas de trayectoria pueden ser vistas para la velocidad de salida del chorro de 1.0 m/s y cuando el flujo cruzado es de 0.8 m/s, 2.0 m/s y 3.5 m/s. Estas 3 trayectorias son mostradas en la figura 7, 8 y 9. Estas diferentes trayectorias son el resultado de la relación entre las fuerzas de flotación y la cantidad de movimiento del flujo cruzado. A la llama entra aire para la combustión, por lo que también entra cantidad de movimiento horizontal del aire. Además, la llama produce baja densidad, productos de combustión caliente, que resulta en una fuerza de flotación ascendente. La cantidad de movimiento inicial no es relevante en la trayectoria de la llama cuando *V<sub>j</sub> / U*<sub>∞</sub> (donde *V<sub>j</sub>* es la velocidad de salida de la descarga de propano y *U*<sup>∞</sup> es la velocidad del flujo cruzado) es cercana a la unidad, porque el vapor de combustible debe mezclarse con aproximadamente 16 veces su masa de aire previo a la combustión.

Para relaciones de velocidad mas altas de  $V_j/U_\infty$  = 1.31, como se muestra en la figura 8, la trayectoria de la llama tiene una curvatura sencilla a lo largo de su longitud. Esta forma de la llama es consistente con un flujo donde las fuerzas de flotación predominan sobre fuerzas de la cantidad de movimiento para la longitud completa de la llama visible.

Para una relación de velocidad menor de *V<sub>j</sub>* /*U*<sub>∞</sub> = 0.5, mostrada en la Figura 8, la trayectoria de la llama inicialmente se curva hacia arriba pero después se deflecta hacia abajo cerca de la punta de la llama.

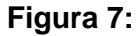

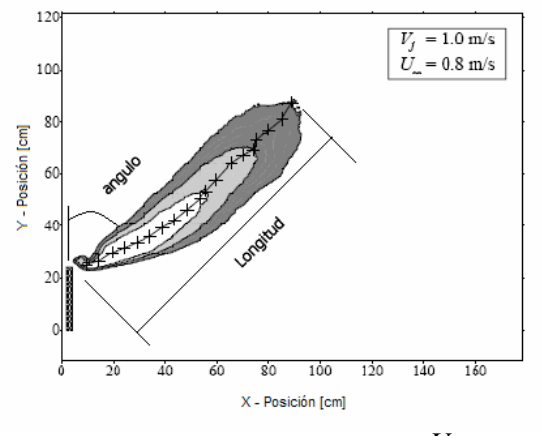

*a) Contorno medio de la llama para U*<sup>∞</sup> *= 0.8 [m/s] b) Predicción de los contornos de temperatura* 

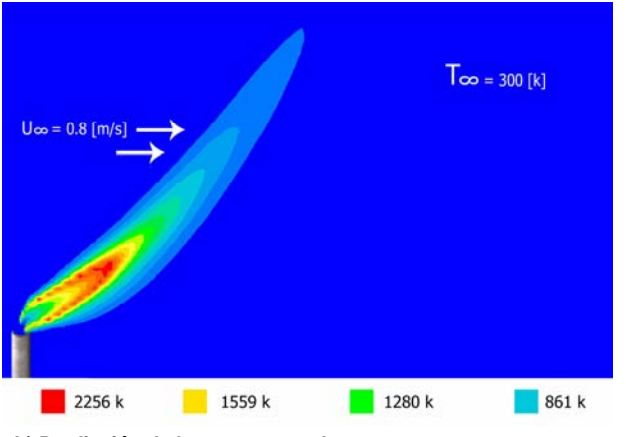

#### **Figura 8:**

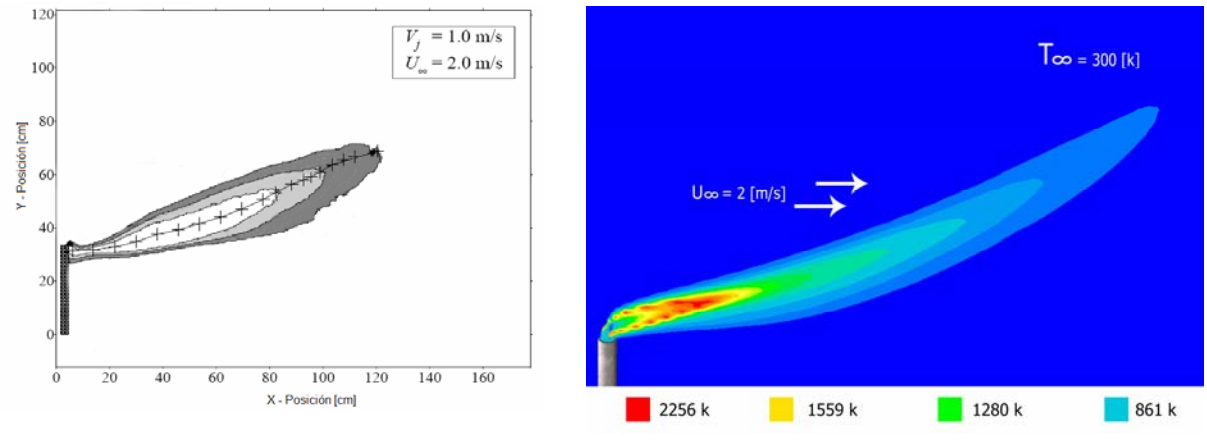

*a) Contorno medio de la llama para U*<sup>∞</sup> *= 2.0 [m/s] b) Predicción de los contornos de temperatura* 

La base de esta llama ha sido atrapada en el extremo de la estela de la descarga, donde la recirculación del flujo hace alta la probabilidad de combustión. La tasa de producción de productos de baja densidad es suficientemente grande para el promedio de creación de productos de baja densidad es suficientemente larga para curvar la llama hacia arriba después de que la misma pasa la región de la estela. Hacia el final de la llama media, donde la probabilidad de combustión es baja, la fuente de productos de la combustión de baja densidad es insuficiente para sostener su tendencia hacia arriba y la llama cede al mezclarse con aire que se esta moviendo horizontalmente.

Finalmente, la figura 9 muestra una baja relación de velocidades, *V<sub>i</sub>* /*U*<sub>∞</sub> = 0.29. En esta figura se muestra que la llama tiene una base completamente atrapada en la estela de la descarga y la llama permanece prácticamente horizontal. En este caso, el aire arrastrado para la combustión viene con tan alta cantidad de movimiento horizontal que la flotación nunca domina.

En el caso de las simulaciones, para los tres distintos tipos de trayectoria de la llama (figuras 7, 8 y 9), la misma presentan un comportamiento similar al de los experimentos, sin embargo para relaciones de velocidad mayores a  $V_j/U_\infty = 1.0$ , la llama solo es ligeramente atrapada por la estela formada inmediatamente detrás del tubo de descarga.

Una característica importante de incrementar la velocidad de flujo cruzado es que el chorro de combustible y la llama llegan a ser atrapados y recirculados en la estela del tubo de la descarga. Atrapar se define aquí como la captura de una parte de la corriente del combustible dentro de la estela inmediata de la descarga donde se quema. Las llamas que muestran una deflexión hacia abajo mas allá del tubo de la descarga no son atrapadas, y solo son un poco flexionadas hacia abajo por un par de vértices pegados al tubo de la descarga [20].

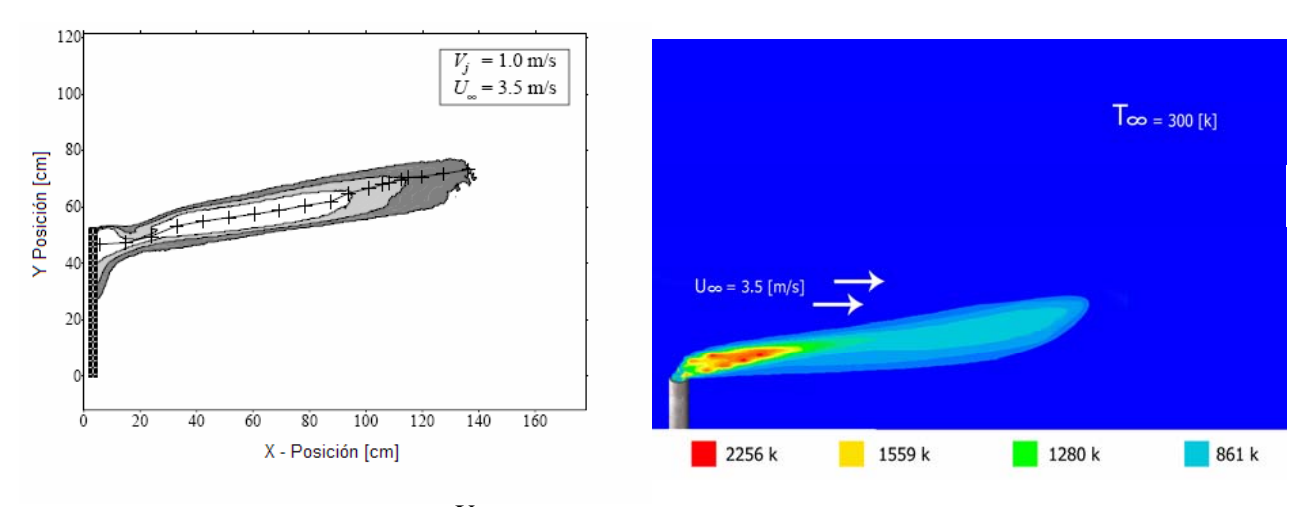

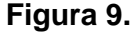

*a) Contorno medio de la llama para U*<sup>∞</sup> *= 3.5 m/s b) Predicción de los contornos de temperatura* 

La figura 10 muestra como la longitud de la llama para velocidad de salida de 1.0 m/s varían con *V<sub>i</sub>* /*U*<sub>∞</sub>. Al aumentar la velocidad del flujo cruzado desde una condición cercana al reposo causa un aumento en la longitud de la llama. La longitud de la llama alcanza un máximo local antes de que la longitud de la llama decrezca con un incremento en la rapidez del flujo cruzado. Esta tendencia "reversible" al cambio de la longitud de la llama con un incremento en la velocidad de flujo cruzado ha sido observada en otros estudios [20]. Los mecanismos para la longitud de llama en aumento no son claros, pero este acortamiento en la llama a velocidades mayores de flujo cruzado es probablemente debido a grandes cantidades de combustible siendo consumidos en la estela recirculante que se forma inmediatamente detrás del tubo de la descarga de combustible. Las predicciones son mostradas en la misma figura 10, el comportamiento es parecido al mostrado por los datos experimentales, las diferencias se deben principalmente a que no se esta capturando adecuadamente por el modelo, la zona de recirculación que se forma detrás de la descarga, y por que el modelo de combustión esta sobreestimando la tasa de consumo de combustible, debido a que es un modelo sencillo.

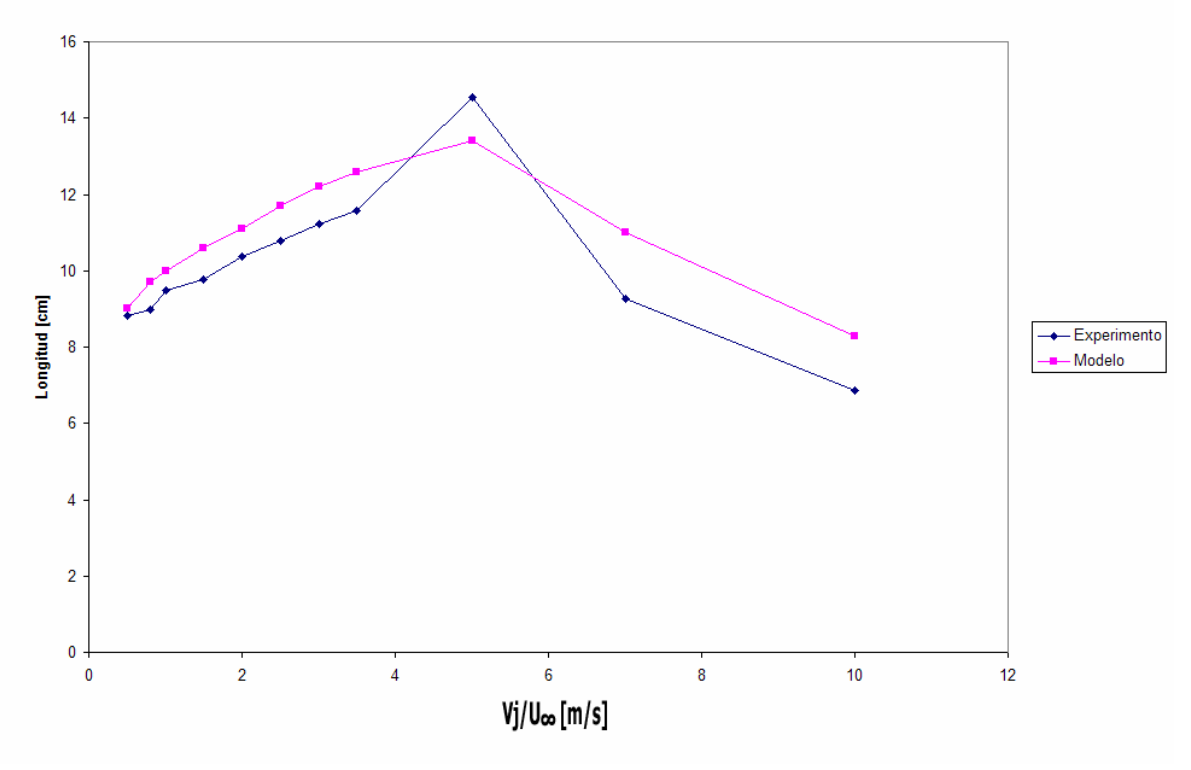

*Figura 10. Longitud de llama vs*  $\left| V_{j} \right\rangle / U_{\infty}$ 

La figura 11 muestra que el ángulo de la llama aumenta monótonamente con el viento cruzado. No hay transiciones bruscas entre las llamas que existen arriba de la descarga y esas que tienen sus bases atrapadas en la estela formada aguas debajo del tubo de descarga. Las llamas parecer ser atrapadas cuando el ángulo medio de la llama es aproximadamente 70 grados de la vertical. Comparaciones entre datos experimentales y resultados del modelo muestran que este parámetro se predice adecuadamente.

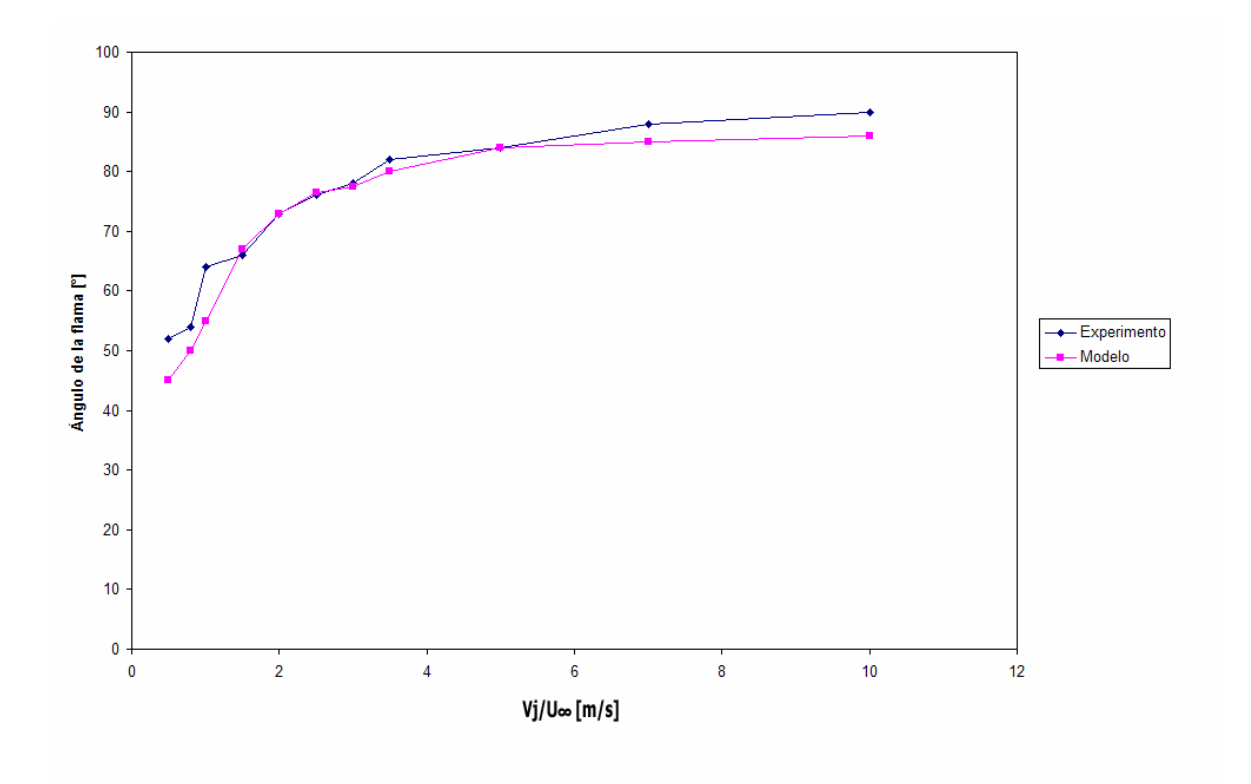

*Figura 11. Ángulo de la llama vs*  $\left| V_{j} \right\rangle /U_{\infty}$ 

# Capítulo 5

## **Conclusiones**

En este trabajo se ha simulado numéricamente la combustión de una llama de propano en un flujo de aire cruzado, la cual representa la combustión de gases, cuyo aprovechamiento resulta poco factible económicamente. El modelo utilizado en la simulación se basa en el método de las ecuaciones promediadas. Las simulaciones son en tres dimensiones y para representar la turbulencia se utilizó el modelo k-ε. Para simular la combustión se utilizo un esquema sencillo de un paso de reacción. Dada la importancia de la fuerzas de flotación en el flujo, es considerada en la ecuación de cantidad de movimiento.

La llama que se simula consiste en un chorro vertical de gas propano que sale de un tubo circular y que es sometido a un viento cruzado. Esta llama consta de medidas experimentales en términos de longitud y ángulo de deflexión media.

Se identificaron tres tipos de trayectoria correspondientes a las fuerzas de flotación, asociadas con los productos calientes en comparación con la cantidad de movimiento del flujo cruzado.

Los tipos de trayectoria incluyen llamas que continuamente se curvean hacia arriba a lo largo de su longitud, llamas que son inicialmente curveadas hacia arriba pero eventualmente curveadas sobre la horizontal y llamas que son casi horizontales a lo largo de su longitud. Adicionalmente, la base de las llamas pueden ya sea ser atrapadas en la zona de recirculación detrás del tubo de la descarga, deflectadas hacía abajo por la vorticidad de la punta del tubo de descarga, o existir completamente arriba de la punta de la descarga.

No hay transiciones bruscas en el cambio de la trayectoria de la llama o en la localización de la base de ésta llama con velocidad de viento en aumento. La longitud de la llama crece al aumentar la velocidad del viento hasta alcanzar un máximo local y luego se acorta.

El ángulo de la llama aumenta monótonamente al incrementar la velocidad del viento y la base de la llama se atrapa a ángulos mayores de 70 grados.

Las comparaciones cualitativas entre predicciones y resultados numéricos muestran que los resultados numéricos presentan un comportamiento similar al de los experimentos, sin embargo para relaciones de velocidad mayores a  $V_i/U_\infty = 1.0$ , la llama solo es ligeramente atrapada por la estela formada inmediatamente detrás del tubo de descarga.

Las comparaciones con datos experimentales en términos de longitud de llama y ángulo medio muestran que el flujo se predice adecuadamente, sin embargo existen diferencias que se deben principalmente a que el modelo propuesto no está representando adecuadamente la zona de recirculación que se forma detrás de la descarga, y porque el modelo de combustión está sobreestimando la tasa de consumo de combustible, debido a que es un modelo sencillo.

Para un trabajo futuro se sugiere por lo tanto modelar la combustión con un modelo más complejo y que represente en mayor medida el fenómeno reactivo. Por otro lado, puesto que también es importante modelizar la aerodinámica, se recomienda simularla con una alternativa más compleja, como simulación de grandes escalas.

# Bibliografía

[1] A. Favre. Problems of Hydrodynamics and Continuum Mechanics. SIAM, 1969.

 [2] Adrian J. Majeski, David J. Wilson and Larry W. Kostiuk, Size and Trajectory of a Flare in a Cross Flow, Calgary, Alberta, May 26-28, 1999.

 [3] A. T. Norris and A. T. Hsu. Comparison of PDF and Moment Closure Methods in the Modeling of Turbulent Reacting Flows. In SAE and ASEE ASME, editor, 30th Joint Propulsion Conference-AIAA, Indianapolis, Indiana, June 27-29 1994.

 [4] B. E. Launder, G. J. Reece and W. Rodi. Progress in the development of a Reynolds stress turbulence closure. Journal of Fluid Mechanics, 65:537, 1975.

 [5] B. J. Daly and F. H. Harlow. Transport Equations in Turbulence. Physics of Fluids, 13(11):2634-2649, 1970.

[6] Briggs, G.A.; "Plume Rise and Buoyancy Effects"; Atmospheric Science and Power Production, pp. 327-366; 1984.

 [7] Brzustowski, T.A.; "Flaring in the Energy Industry"; Progress in Energy and Combustion Science, Vol. 2, pp. 129-141; 1976.

 [8] D. B. Spalding. A Novel Finite-Difference Formulation for Differential Expressiions Involving Both First and Second Derivates. Int. Journal. Num. Methods Engineering, 4:551, 1992.

[9] D. B. Spalding, "Combustion and Mass transfer", Pergamon, 1979.

 [10] D. B. Spalding. D. B. Spalding. Mathematical Modeling of Fluid Dynamics, Heat Transfer and Math Transfer Process. Technical Report HTS/8011, Imperial College of Science Technology and Medicine, 1980.

 [11] E.A. Moreira, M.D. M. Innocentini, Journal of the European Ceramic Society 24(2004) 3209-3218, Permeability of ceramic foams to compressible and incompressible flow, November 2003.

 [12] F. A. Williams. Combustion Theory. Secons Edition, the Benjamin/Cummings Publishing Company. 1985.

 [13] F. Biagioli. Comparison Between Presumed and Monte Carlo PDF Transport Methods for Turbulent Combustion Modeling. AIAAA-Journal of Propulsion and Power, 13(1):109-116, 1997.

 [14] Gollahalli, S.R., Brzustowski, T.A. and Sullivan, H.F.; "Characteristics of a Turbulent Propane Diffusion Flame in a Cross-Wind"; Transactions of the CSME, Vol. 3, pp. 205-214; 1975.

 [15] H. H. Ferzinger and M. Peric. Computational Methods for Fluid Dynamics. Springer-Verlag. 1996.

 [16] Huang, R.F. and Chang, J.M.; "Coherent Structure in a Combustion Jet in Crossflow"; AIAA Journal Vol. 32, No. 6, pp. 1121-1125, 1994.

[17] J. C. Ludwing, H. Q. Qin, and D. B. Spalding. The PHOENICS Reference Manual. Technical Repot CHAM TR/200, CHAM Ltd, London, 1989.

 [18] J.C. Pan, W. J. Schmoll and D. R. Ballal. Turbulent Combustion Properties Behind a Confined Conical Stabilizer. ASME-Journal of Engineering for Gas Turbines and Power, 114:33-38, 1992.

[19] J. L. Lumey. Pressure-Strain Correlation. Physics of Fluids, 18(6):750, 1975.

 [20] Johnson, C.R. and Wilson, D.J.; "A Vortex Pair Model for Plume Downwash into Stack Wakes"; Atmospheric Environment Vol. 31, No. 1, pp. 13-20; 1997.

[21] J. Warnatz, U. Mass, and R. W. Dibble. Combustion Springer. 1996.

 [22] Kalghatgi, G.T.; "The Visible Shape and Size of a Turbulent Hydrocarbon Jet Diffusion Flame in a Cross-Wind"; Combustion and Flame, Vol. 52, pp. 91-106; 1983. [23] L.D. Smoot and P.J Smith. Coal Combustion and Gasification, Plenum Press, New York, 1985.

 [24] M. M. Gibson and B. A. Younis. Calculation of Swirling Jets with a Reynolds Stress Closure. Physics of Fluids, 29-38,1986.

[25] R. Aris. Vectors, Tensors and the Basic Equations os Fluid Mechanics. Prentice Hall International Series in the Physical and Chemical Engineering Sciences. 1962.

[26] R. P. Lindstedt and E. M. Váos. Modeling of Premixed Flames with Second Moment Methods. Combustion and flame, 116:461-485. 1999.

[27] R. W. Bilger. Turbulent Jet Diffusion Flames. Progress Energy Combustion Science, 1 :87-109, 1976.

[28] S. Magnussen and Hjertager. On Mathematical Models of Turbulent Combustion with Special Emphasis on Soot Formation and Combustion. and Combustion. In the Combustion Institute, 16th Symposium on Combustion, pages 719-729, Pittsburg, 1977.

[29] Smith, S.H. and Mungal, M.G.; "Mixing Structure and Scaling of the Jet in Crossflow"; Journal of Fluid Mechanics, Vol. 357, pp. 83-122; 1998.

[30] S. V. Patankar and D. B. Spalding. A Calculation Procedure for Heat, Mass and Momentum Transfer in Three Dimensional Parabolic Flows. Int. J. Heat and Mass Transfer, 15:1787-1806, 1972.

[31] S. V. Patankar. Numerical Heat Transfer and Fluid Flow. Series in Computational Methods in Mechanics and Thermal Science. Hemisphere Publishing Corporation, January 1980.

[32] T. Landenfeld, A. Kremer, E. P. Hassel, and J. Janicka. Reynolds Stress Closures for Strongly Swirling Combusting Jets. In 11th Symposium on Turbulent Shear Flows, Grenoble, 1997.

[33] W. P. Jones. Models for Turbulent Flows with Variable Density and Combustion. IN W. Kollmann, editor, Prediction Methods for Turbulent Flows, Lecture Series 1979-2. Von Karman Institute for Fluid Dynamics. Rhode Saint Genese Belgium, January 1979.

[34] W. P. Jones. Turbulence Modeling and Numerical Solutions Methods for Variable Density and Combustion Flows, pages 306-374. Academic Press. 1994.

[35] W. P. Jones and M. Kakhi. Mathematical Modeling of Turbulent Flames, v. 306 of Series E. Applied Science, Kluwer Academic Publishers, pages 411-492. 1996.

[36] W. P. Jones and P. Musonge. Closure of tre Reynolds Stress and Scalar Flux Equations. Physics of Fluids, 31(12):3589-3604, 1988.

[37] W. Vicente, "Simulación numérica de la combustión y formación de contaminantes en llamas turbulentas premezcladas pobres", Zaragoza, mayo 2000.

## **Modelos de turbulencia.**

En este apéndice se introducen, de forma concisa, algunos de los modelos que se pueden utilizar para representar el efecto de la turbulencia en el flujo reactivo del quemador simulado es esta tesis. Los modelos se clasifican en dos categorías:

- Modelos de tipo "difusividad turbulenta", esencialmente variantes del método conocido como  $k - \varepsilon$ .
- Cierres de segundo orden, en la forma de modelos de transporte de los esfuerzos de Reynolds.

En primer lugar se presentará la ecuación exacta para los esfuerzos de Reynolds, seguida por los cierres de segundo orden que constituyen el transporte de esfuerzos Reynolds utilizado en este trabajo. A continuación se presenta el modelo de turbulencia *k* − <sup>ε</sup> estándar, que es el modelo utilizado en esta tesis.

### **1 Cierres de segundo orden.**

La ecuación de transporte exacta para los esfuerzos de Reynolds (*ui* ´´*u <sup>j</sup>* ´´) es [6]:

$$
\frac{\partial}{\partial t}(\overline{\rho} u_i u_j) + \frac{\partial}{\partial x_k}(\overline{\rho} u_k u_i u_j) = -\left(\overline{u}_i \frac{\partial \overline{p}}{\partial x_j} \overline{u}_j \frac{\partial \overline{p}}{\partial x_k}\right)
$$

$$
-\left(\overline{u}_i \frac{\partial \overline{p}'}{\partial x_j} + \overline{u}_j \frac{\partial \overline{p}'}{\partial x_k}\right) - \frac{\partial}{\partial x_k}(\overline{\rho} u_i u_j u_i)
$$

$$
-\overline{p}\left(u_i u_k \frac{\partial \overline{u}_j}{\partial x_k} + \overline{u}_j u_k \frac{\partial \overline{u}_i}{\partial x_k}\right)
$$

$$
-\overline{p}\left(u_i u_k \frac{\partial \overline{u}_j}{\partial x_k} + \overline{u}_j u_k \frac{\partial \overline{u}_i}{\partial x_k}\right)
$$

$$
-\left(\overline{\tau_{ik}\frac{\partial u_{j}^{'}\prime}{\partial x_{k}}+\tau_{ik}\frac{\partial u_{i}^{'}\prime}{\partial x_{k}}}\right) \qquad (1)
$$

Los términos del lado derecho de la ecuación (1) representan: El efecto del gradiente de presión media (a) , la correlación entre gradientes de presión fluctuante y fluctuaciones de velocidad (b), el transporte turbulento de los esfuerzos de Reynolds (c), la producción de los esfuerzos de Reynolds por velocidad de deformación media(d), y la disipación viscosa (e). De los términos anteriores, en (a), (b), (c), y (e) están presentes correlaciones desconocidas, y por tanto requieren modelización.

Si se hace uso de la definición (44) del capítulo 2, el término que expresa el efecto del gradiente de presión media (a), se puede escribir como:

$$
-\left(\overline{u_i} \cdot \frac{\partial \overline{p}}{\partial x_j} \overline{u_j} \cdot \frac{\partial \overline{p}}{\partial x_i}\right) = \frac{\overline{\rho'u_j}}{\overline{\rho}} \cdot \frac{\partial \overline{p}}{\partial x_i} + \frac{\overline{\rho'u_i}}{\overline{\rho}} \cdot \frac{\partial \overline{p}}{\partial x_j}
$$
(2)

La correlación  $\stackrel{\hat{\rho^\prime} u_j\hat{\phantom{\rho}}'}$ se puede modelar de una ecuación de conservación truncada como ([6]):

 $\overline{\phantom{a}}$ 

$$
\overline{\rho' u_j} = -\frac{1}{4.3} \frac{\tilde{k}}{\varepsilon} u_i \overline{u_j}' \frac{\partial \overline{p}}{\partial x_j}
$$
(3)

donde  $k = 1/2 u_i\hat{\ } u_i\hat{\ }$  es la energía cinética turbulenta y  $|\widetilde{\varepsilon}|$  es su tasa de disipación. La contribución de este término es muy pequeña y frecuentemente se desprecia ([8] y [10]).

Con fines de modelización la correlación entre gradientes de presión fluctuante y fluctuaciones de velocidad, (b), frecuentemente se divide en una parte re-distributiva y una parte isótropa [13]:

$$
\left(\overline{u_i' \frac{\partial p'}{\partial x_j}} + \overline{u_j' \frac{\partial p'}{\partial x_i}}\right) = -\left(\overline{u_i' \frac{\partial p'}{\partial x_j}} + \overline{u_j' \frac{\partial p'}{\partial x_i}} - \frac{2}{3} \delta_{ij} \overline{u_k' \frac{\partial p'}{\partial x_k}}\right) - \frac{2}{3} \delta_{ij} \overline{u_k' \frac{\partial p'}{\partial x_k}}\tag{4}
$$

La parte isótropa se divide en dos términos, uno de transporte por presión y otro de dilatación por presión:

$$
-\frac{2}{3}\delta_{ij}u_k\overbrace{\frac{\partial p'}{\partial x_k}}^{\prime} = -\frac{2}{3}\delta_{ij}\frac{\overline{\partial p'u_k}}{\overbrace{\frac{\partial x_k}{\partial x_k}}^{\prime}}^{\prime} + \frac{2}{3}\delta_{ij}\overline{p'}\frac{\overline{\partial u_k'}}{\overline{\partial x_k}}^{\prime}
$$
(5)

En flujos de baja velocidad Ma<<1, el término (II) de la ecuación (5) generalmente se desprecia [4]. El término (I) se suma al término de transporte turbulento de los esfuerzos de Reynolds (c) para formar el término:

$$
\frac{\partial}{\partial x_k}(C_{ijk}) = \frac{\partial}{\partial x_k}\left(\overline{\rho} u_i\overline{u_j} u_k\overline{u_k} + \frac{2}{3}\delta_{ij}\overline{p'u_k}^2\right)
$$
(6)

El término *Cijk* se modela mediante un cierre de tipo gradiente [5]:

$$
C_{ijk} = -C_s \frac{\widetilde{k}}{\widetilde{\varepsilon}} u_k u_i' \frac{\partial u_i u_j'}{\partial x_l}
$$
 (7)

El término (e) es la correlación de la disipación viscosa:

$$
\overline{\tau_{ik}\frac{\partial u_{i}^{\prime\prime}}{\partial x_{k}}}+\tau_{ik}\overline{\frac{\partial u_{i}^{\prime\prime}}{\partial x_{k}}}=\overline{\rho}\,\varepsilon_{ij}
$$
(8)

Si se supone isotropía local, el término  $\frac{\varepsilon_{ij}}{\varepsilon_{ij}}$  se puede escribir en función de la disipación de energía cinética turbulenta  $\epsilon$  como [6]:

$$
\varepsilon_{ij} = \frac{2}{3} \mathcal{E} \, \delta_{ij} \tag{9}
$$

 $\overline{\phantom{a}}$ 

La tasa de disipación de la energía cinética turbulenta, $\widetilde{\varepsilon}$ , se calcula de la siguiente ecuación de transporte, deducida por procedimientos similares a los utilizados en el caso de densidad constante [6]:

$$
\frac{\partial}{\partial t}(\overline{\rho}\mathcal{E}) + \frac{\partial}{\partial x_j}(\overline{\rho}\mathcal{E} u_j) = -C_{\varepsilon 1} \overline{\rho} \frac{\mathcal{E}}{\overline{k}} u_k u_j' + \frac{\partial \overline{u}_k}{\partial x_j} - C_{\varepsilon 2} \overline{\rho} \frac{\mathcal{E}^2}{\overline{k}} + C_{\varepsilon 3} \frac{\mathcal{E}}{\overline{k}} \frac{\overline{\rho} u_j u_j'}{\overline{\rho}} \frac{\partial \overline{p}}{\partial x_j}
$$

$$
+\frac{\partial}{\partial x_j}\left(C_{\varepsilon}\overline{\rho}\frac{\overline{k}}{\overline{\varepsilon}}u_j\overline{u_k}\frac{\partial \overline{\varepsilon}}{\partial x_j}\right) \tag{10}
$$

donde, de acuerdo con lo expuesto anteriormente, el término (C) se desprecia.

La parte re-distributiva de la correlación entre gradientes de presión fluctuante y fluctuaciones de velocidad, expresión (4), usualmente se divide en dos partes: una que incluye cantidades turbulentas, y otra que incluye la tasa de deformación media.

Modelos para este término se han propuesto por ejemplo por Launder et al [2] (modelo ML), Gibson y Younis [5] (modelo MG) y Musonge [9] (modelo MJ). Denotando al término redistributivo como  $\Pi_{ij}$ , los modelos se escriben como:

$$
\Pi_{ij} = -C_1 \overline{\rho} \overline{\epsilon} \left( \frac{u_i \overline{u_j}}{\overline{k}} - \frac{2}{3} \delta_{ij} \right) + C_2 \delta_{ij} \overline{\rho} u_i \overline{u_m} \frac{\partial \overline{u_l}}{\partial x_m} - C_3 \overline{\rho} P_{ij} + C_4 \overline{\rho} \overline{k} \left( \frac{\partial \overline{u_i}}{\partial x_j} + \frac{\partial \overline{u_j}}{\partial x_i} \right) - \frac{2}{3} C_4 \overline{\rho} \overline{k} \frac{\partial \overline{u_k}}{\partial x_k} \delta_{ij} - \left( \frac{2}{3} C_2 + C_3 \right) \overline{\rho} u_i \overline{u_i} \frac{\partial \overline{u_l}}{\partial x_i} + \overline{\rho} u_i \overline{u_i} \frac{\partial \overline{u_l}}{\partial x_j} \right)
$$
(11)

donde  $P_{ij} = -\left(u_i \tilde{u}_k \partial \tilde{u}_j / \partial x_k + u_j \tilde{u}_k \partial \tilde{u}_i / \partial x_k\right).$ 

Las constantes de las ecuaciones (7), (10), y (11) se presentan en la tabla 1.

Sustituyendo las ecuaciones (6), (9) y (11) en la ecuación de los esfuerzos de Reynolds (1) se tiene:

$$
\frac{\partial}{\partial t}(\overline{\rho} u_i u'_j) + \frac{\partial}{\partial x_k}(\overline{\rho} \overline{u}_k u_i u'_j) = \frac{\partial}{\partial x_k}(C_{ijk}) - \overline{\rho}\left(u_i u'_k u'_k \frac{\partial \overline{u}_j}{\partial x_k} + u_j u'_k u'_k \frac{\partial \overline{u}_i}{\partial x_k}\right)
$$

$$
-\frac{2}{3}\overline{\rho}\overline{\epsilon}\delta_{ij} + \Pi_{ij}
$$
(12)

| Modelo                       | МG   | ML       | MJ      |
|------------------------------|------|----------|---------|
| $\mathbf{C}_{\varepsilon 1}$ | 1.4  | 1.44     | 1.40    |
| $C_{\epsilon 2}$             | 1.8  | 1.90     | 1.90    |
| $C_{\epsilon 3}$             | 0.15 | 0.15     | 0.18    |
| $C_{\epsilon 4}$             | 0.22 | 0.21     | 0.22    |
| C <sub>1</sub>               | 3    | 1.50     | 3.00    |
| C <sub>2</sub>               | 0.3  | $-0.582$ | $-0.44$ |
| C <sub>3</sub>               |      | 0.764    | 0.46    |
| C4                           |      | $-0.182$ | $-0.23$ |

*Tabla 1: Constantes de las ecuaciones (7), (10) y (11).* 

### **2 Modelos de viscosidad turbulenta.**

Un método alternativo para determinar los esfuerzos de Reynolds  $u_i u_j$ , son los modelos basados en el concepto de viscosidad turbulenta, que suponen que, de la misma manera que en flujo laminar los esfuerzos viscosos son proporcionales al gradiente de la velocidad, en un flujo turbulento los esfuerzos causados por las fluctuaciones turbulentas son proporcionales al gradiente de la velocidad media. Esta relación entre los esfuerzos de Reynolds y las variables medias es:

$$
\overline{\rho} u_i^{2'} u_j^{2'} = -\overline{\rho} v_r \left( \frac{\partial \overline{u}_i}{\partial x_j} + \frac{\partial \overline{u}_j}{\partial x_i} \right) + \frac{2}{3} \left( \overline{\rho} \widetilde{k} + \overline{\rho} v_r \frac{\partial \overline{u}_k}{\partial x_k} \right) \delta_{ij}
$$
(13)

Donde  $v_T \left( = \mu_T / \overline{\rho} \right)$ <sub>es</sub> la viscosidad turbulenta. A diferencia de la viscosidad molecular  $(v = \mu/\rho)$ , *v<sub>T</sub>* no es una propiedad del fluido, sino una característica del estado del flujo, y puede variar significativamente de un punto a otro dentro del mismo flujo.

Para el flujo turbulento de escalar, el concepto de viscosidad turbulenta (o, propiamente, de difusividad turbulenta se expresa como:

$$
\rho u_i u_a' = -\overline{\rho} \frac{v \tau}{S_{c_\tau}} \frac{\partial \widetilde{\phi}_a}{\partial x_i}
$$
(14)

donde *ScT* es el número de Schmidt/Prandtl turbulento.

La viscosidad turbulenta <sup>*VT*</sup> puede calcularse de diferentes formas, dando lugar a una variedad de modelos con un número de variable de ecuaciones diferenciales. Los más populares de estos modelos son, probablemente, los de la familia del modelo *k* − <sup>ε</sup> . Las variantes utilizadas en este trabajo se presentan a continuación.

### **3 Modelo** *k* − <sup>ε</sup> **(modelo de turbulencia utilizado en esta tesis).**

En este modelo, se define como:

$$
v_T = C_\mu \frac{\tilde{k}^2}{\tilde{\varepsilon}}
$$
 (15)

Donde  ${}^{C_\mu}$  es una constante determinada experimentalmente. Los valores de  $\tilde{k}$  $y \; \tilde{\varepsilon}$  se calculan a través de la ecuaciones de transporte.

La ecuación para la energía cinética turbulenta,  $\ \tilde{k}$  se obtiene de la ecuación (1), haciendo i = j, aplicando la hipótesis de isotropía local, y dividiendo entre dos:

$$
\frac{\partial}{\partial t} \left( \overline{\rho} \widetilde{k} \right) + \frac{\partial}{\partial x_j} \left( \overline{\rho} \, \widetilde{u}_j \, \widetilde{k} \right) + \overline{\rho} \, u_i \, u_j \, \frac{\partial \widetilde{u}_j}{\partial x_j} = - \frac{\partial}{\partial x_j} \underbrace{\left( \frac{1}{2} \, \overline{\rho u_j \, u_i \, u_i'} \right)}_{(a)} - \overline{\rho} \widetilde{\varepsilon} \tag{16}
$$

Los esfuerzos de Reynolds  $u_i\tilde{u}_j\tilde{u}_j\tilde{u}_k$  se expresan de acuerdo con la ecuación (13).

El término (a) se aproxima como:

$$
-\left(\frac{1}{2}\overline{\rho u_{j}^{'}u_{i}^{'}u_{i}'}\right) \approx \frac{\mu_{T}}{\sigma_{k}}\frac{\partial \widetilde{k}}{\partial x_{j}}
$$
(17)

Sustituyendo las expresiones (13) y (17) en la ecuación (18), se obtiene:

$$
\frac{\partial}{\partial t} \left( \overline{\rho} \widetilde{k} \right) + \frac{\partial}{\partial x_j} \left( \overline{\rho} \, \overline{\alpha}_j \, \widetilde{k} \right) = \overline{\rho} \left( P_k - \varepsilon \right) + \frac{\partial}{\partial x_j} \left( \overline{\rho} \, \frac{\nu_T}{\sigma_k} \, \frac{\partial \widetilde{k}}{\partial x_j} \right) \tag{18}
$$

donde:

$$
P_k = v_T \left( \frac{\partial \bar{u}_i}{\partial x_j} + \frac{\partial \bar{u}_j}{\partial x_i} \right) \frac{\partial \bar{u}_i}{\partial x_j} + \frac{2}{3} \left( \tilde{k} + v_T \frac{\partial \bar{u}_i}{\partial x_i} \right) \frac{\partial \bar{u}_i}{\partial x_i}
$$
(19)

Aplicando hipótesis similares a las utilizadas para la ecuación de  $\,\tilde{k}\,$  (18), la ecuación para la disipación de la energía cinética turbulenta,  $\widetilde{\varepsilon}$  , se obtiene a partir de la ecuación (10):

$$
\frac{\partial}{\partial t}(\overline{\rho}\overline{\varepsilon}) + \frac{\partial}{\partial x_j}(\overline{\rho}\overline{u}_j\varepsilon) = \overline{\rho}\frac{\overline{\varepsilon}}{\overline{k}}(C_{\varepsilon 1}P_k - C_{\varepsilon 2}\overline{\varepsilon}) + \frac{\partial}{\partial x_j}\left(\overline{\rho}\frac{\nu_T}{\sigma_k}\frac{\partial \overline{\varepsilon}}{\partial x_j}\right)
$$
(20)

Las constantes de las ecuaciones (l8) y (20) se muestran en la tabla 2.

| أأتب | σĸ  | σε | ιз | ŌεZ |
|------|-----|----|----|-----|
| .09  | ں . |    | 44 | .92 |
|      |     |    |    |     |

*Tabla 2: Constantes del modelo*  $k-\varepsilon$  *estándar.* 

El modelo *k* −ε tal y como ha sido presentado se comporta satisfactoriamente en flujos sencillos, normalmente flujos parabólicos para los que el modelo fue desarrollado en los años 70's. En flujos más complejos, incluyendo aquellos con rotación o con curvatura apreciable en las líneas de corriente (como los investigados en esta tesis), las hipótesis de isotropía en las que se basa el modelo no son aplicables, y las predicciones proporcionadas por el modelo son en general menos satisfactorias. La popularidad de este tipo de modelos, en la que sin duda juega un papel importante su sencillez y economía, ha dado lugar a una serie de modificaciones, o variantes, que intentan paliar estas deficiencias sin tener que abandonar la hipótesis de viscosidad turbulenta a favor de cierres de segundo orden.

## Apéndice B

## **Esquemas de discretización.**

En este apéndice se presentan los esquemas lineales que se usan en la discretización de término convectivo de la ecuación general (1) introducida en el capítulo 2.

En la formulación de la ecuación discretizada (2), se requiere conocer la densidad  $P$  y la variable escalar,  $^{\phi}$ , en la cara de la celda. Estas variables se calculan en el nodo de la celda, por lo que es necesario interpolar entre celdas para conocer su valor en la cara. Este cálculo de  $\phi$  y  $\rho$  en la cara de la celda da lugar a los llamados esquemas de dicretización. La determinación de los valores de estas variables en la cara es importante para la precisión y convergencia de la solución numérica.

A continuación, se presentan los esquemas de discretización lineales y no lineales que se usan en esta tesis. Estos esquemas se describirán en base al sistema de celdas que se ilustra en la figura 1. Como ejemplo, se obtendrá el valor de  $\phi$  en la cara  $^e$  de la celda P. La velocidad en la cara e se considerará, sin pérdida de generalidad, positiva  $(u_e > 0)$ .

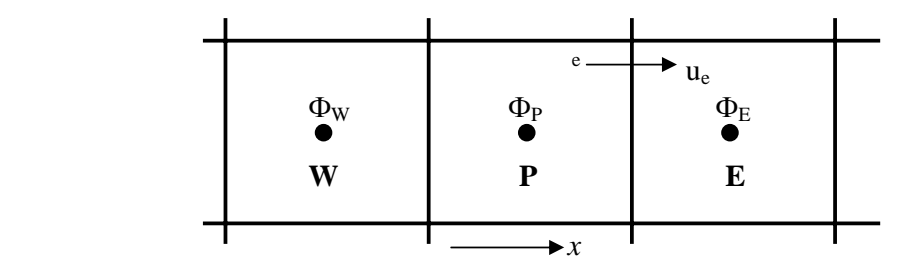

*Figura 1: Diagrama esquemático de celdas.* 

#### **1 Esquemas lineales**

#### **1.1 Diferencias desplazadas de primer orden**

Con este esquema e supone que el valor de la variable  $\phi$  en la cara e es igual al nodo adyacente aguas arriba, es decir, para  $u_e > 0$  [19]:

$$
\phi_e = \phi_P \tag{1}
$$

Esta alternativa es de implementación sencilla, acotada y altamente estable casi bajo cualquier situación pero tiene los inconvenientes de su precisión, que es de primer orden y de presentar problemas de difusión numérica. Esta falsa difusión es mayor si en el flujo hay un desalineamiento en la dirección de la dirección del flujo y las líneas de malla, como por ejemplo en flujos de recirculación.

#### **1.2 Diferencias centradas**

Este esquema supone la variación lineal de  $\phi$  entre los nodos P v E; por tanto, el valor de la cara e es:

$$
\phi_e = \frac{\phi_E + \phi_P}{2} \tag{2}
$$

Este esquema tiene una precisión de segundo orden pero tiene el inconveniente de no estar acotado, por lo que puede presentar inestabilidades numéricas. El límite de estabilidad de este esquema viene dado en función del número de Peclet (ecuación 3 del capítulo 3), que es un parámetro comparativo entre los procesos convectivo y difusivo.

Para situaciones en que los procesos convectivos dominan sobre los difusivos (*Pe* > 2) , por ejemplos flujos con número de Reynolds altos, el esquema presenta oscilaciones numéricas.

### **1.3 Hibrido**

Este esquema fue introducido por Spalding [23] y consiste en combinar los esquemas de diferencias desplazadas y centradas para calcular el valor de la propiedad  $\stackrel{\phi}{ }$  en la cara del volumen de control. La selección del esquema se hace en función del número de Peclet de la celda:

• Si  $Pe \leq 2$ , se usan diferencias centradas:

$$
\phi_e = \frac{\phi_E + \phi_P}{2} \tag{3}
$$

• Si  $Pe > 2$ , se usan diferencias desplazadas:

$$
\phi_e = \phi_P, \quad Pe > 2 \tag{4}
$$

Para flujos con bajo número de Reynolds/Peclet el esquema utilizando es el de diferencias centradas, y por tanto resulta de orden 2; sin embargo, el esquema presenta problemas asociados al esquema de diferencias desplazadas cuando el flujo esta denominado por los procesos de convección *Pe* > 2 .

Los esquemas lineales de alto orden presentan una buena precisión, pero no están acotados, por lo que pueden presentar oscilaciones numéricas. Su uso no es recomendado en el cálculo de cantidades que no aceptan valores negativos, o en general de cantidades acotadas (tales como concentraciones), pues la oscilaciones introducidas por el modela pueden sacar al escalar de su dominio de definición.

# Apéndice C

## **Archivo de datos de entrada Q1.**

```
TALK=F;RUN( 1, 1);VDU=X11-TERM 
     GROUP 1. Run title and other preliminaries 
TEXT(LLAMA DE PROPANO: EBU) 
    ** Declarations 
INTEGER(NYB,NZB,NYIN,NZIN,NZJ1,NZJ2) 
REAL(wiful,vin,GRHO) 
REAL(WINF,GVIST,FINF,HAIRIN,SECIN,DILIN) 
REAL(WAIR,WFU,WPR,CPAIR) 
REAL(DTFS,HFU,STOIC,FSTOI,CEBU,CPFU,CPPR,HINF,EAIR,YREW,HCMB) 
real(ljet);ljet=0.203 
wiful=15.0 
vin=0.0 
    ** Thermodynamic and eddy-break-up constants 
GRHO=1.161 
       lstep=4000 
     PRESS0=1.E5 
steady=t 
    ** Thermodynamic and eddy-break-up constants 
WAIR=29.0;CPAIR=1032.5068;CPPR=1500.0;CPFU=2096.1 
WFU=44.0;WPR=28.0;HFU=5.0E7;STOIC=15.686 
FSTOI=1./(1.+STOIC);CEBU=4.0 
      ENUT=GRND 
    ** Domain specifications 
     GROUP 2. Transience; time-step specification 
     GROUP 3. X-direction grid specification 
Cartes=t 
NX=117 
NREGX=4 
IREGX=1; GRDPWR(X,10,.2,1.0)
```

```
IREGX=2; GRDPWR(X,12,.027,1.0) 
IREGX=3; GRDPWR(X,75,1.5,1.0) 
IREGX=4; GRDPWR(X,20,.7,1.0) 
     GROUP 4. Y-direction grid specification 
NY=26NREGY=2 
IREGY=1; GRDPWR(Y,6,.0135,1.0) 
IREGY=2; GRDPWR(Y,20,.4,1.0) 
     GROUP 5. Z-direction grid specification 
NZ=45NREGZ=6 
IREGZ=1; GRDPWR(Z,3,.05,1.0) 
IREGZ=2; GRDPWR(Z,4,.06,1.0) 
IREGZ=3; GRDPWR(Z,7,.15,1.0) 
IREGZ=4; GRDPWR(Z,9,.25,1.0) 
IREGZ=5; GRDPWR(Z,9,.35,1.0) 
IREGZ=6; GRDPWR(Z,13,.675,1.0)
```

```
 GROUP 7. Variables stored, solved & named
```

```
solve(p1,U1,v1,w1,mixf) 
SOLUTN(P1 ,Y,Y,Y,N,N,N) 
    SOLUTN(U1 ,Y,Y,N,N,N,N) 
   SOLUTN(V1, Y, Y, N, N, N, N)
   SOLUTION(W1, Y, Y, N, N, N) SOLUTN(MIXF ,Y,Y,N,N,N,N) 
STORE(TMP1,RHO1) 
STORE(FUEL,OXID,pROD) 
TURMOD(KERNG) 
tmp2a=FSTOI; tmp2b=hfu
```
KELIN=3.0

 GROUP 9. Properties of the medium (or media) ENUL=1.57968E-5 RHO1=GRND;RHO1A=WFU;RHO1B=WAIR;RHO1C=WPR TMP1=GRND;TMP1A=CPFU;TMP1B=CPAIR;TMP1C=CPPR

```
 GROUP 10. Interphase-transfer processes and 
    GROUP 11. Initialization of variable or porosity 
    ** Initial values 
FIENT(P1)=0.01FIENT(V1)=0.0;FIENT(U1)=0.01FIENT(W1)=0.01FIENT(KE) = 0.001;FIENT(EP) = 0.01FIINIT(RHO1)=1.15 
FIINIT(MIXF)=0.00 
FIINIT(TMP1)=303.
```

```
 GROUP 13. Boundary conditions and special sources 
   ** INLET FUEL 
    ** Fuel/Oxidant inlet 
varmax(w1)=20.0varmin(w1) = -20.0varmax(v1)=15.0varmin(v1)=-15.0 
   ** INLET FUEL 
    ** Fuel/Oxidant inlet 
real(keini,epini) 
KEINI=(0.03*wiful)**2 
        keini=19.44 
epini=((0.09**0.75)*KEINI**1.5)/(0.1*56E-3) 
          **fluctuaciones inicializacion***rstm 
real(win,rhoW,w1a,rhoentp) 
Win=2.43 
rhoW=1.15 
rhoentp=1.75 
w1a=2.43 
       *** entrada propano*** 
PATCH(IN1,LOW,12,21,1,2,1,1,1,1) 
COVAL(IN1,P1,FIXFLU,1.0*rhoentp) 
COVAL(IN1,U1,ONLYMS,0.0) 
COVAL(IN1,V1,ONLYMS,0.0) 
COVAL(IN1,W1,ONLYMS,1.0) 
COVAL(IN1,KE,ONLYMS,.01)
```

```
COVAL(IN1,EP,ONLYMS,1.0)
```
#### COVAL(IN1,MIXF,ONLYMS,1.0)

```
PATCH(IN2,LOW,13,20,3,3,1,1,1,1) 
COVAL(IN2,P1,FIXFLU,1.0*rhoentp) 
COVAL(IN2,U1,ONLYMS,0.0) 
COVAL(IN2,V1,ONLYMS,0.0) 
COVAL(IN2,W1,ONLYMS,1.0) 
COVAL(IN2,KE,ONLYMS,.01) 
COVAL(IN2,EP,ONLYMS,1.0) 
COVAL(IN2,MIXF,ONLYMS,1.0)
```

```
PATCH(IN3,LOW,14,19,4,4,1,1,1,1) 
COVAL(IN3,P1,FIXFLU,1.0*rhoentp) 
COVAL(IN3,U1,ONLYMS,0.0) 
COVAL(IN3,V1,ONLYMS,0.0) 
COVAL(IN3,W1,ONLYMS,1.0) 
COVAL(IN3,KE,ONLYMS,.01) 
COVAL(IN3,EP,ONLYMS,1.0) 
COVAL(IN3,MIXF,ONLYMS,1.0)
```

```
PATCH(IN4,LOW,15,18,5,5,1,1,1,1) 
COVAL(IN4,P1,FIXFLU,1.0*rhoentp) 
COVAL(IN4,U1,ONLYMS,0.0) 
COVAL(IN4,V1,ONLYMS,0.0) 
COVAL(IN4,W1,ONLYMS,1.0) 
COVAL(IN4,KE,ONLYMS,.01) 
COVAL(IN4,EP,ONLYMS,1.0) 
COVAL(IN4,MIXF,ONLYMS,1.0)
```
#### \*\*\* tuberia

```
CONPOR(TUB1,0.0,CELL,11,11,1,2,1,6) 
CONPOR(TUB2,0.0,CELL,12,12,3,3,1,6) 
CONPOR(TUB3,0.0,CELL,13,13,4,4,1,6) 
CONPOR(TUB4,0.0,CELL,14,14,5,5,1,6) 
CONPOR(TUB5,0.0,CELL,15,18,6,6,1,6) 
CONPOR(TUB6,0.0,CELL,19,19,5,5,1,6) 
CONPOR(TUB7,0.0,CELL,20,20,4,4,1,6) 
CONPOR(TUB8,0.0,CELL,21,21,3,3,1,6) 
CONPOR(TUB9,0.0,CELL,22,22,1,2,1,6)
```
 \*\*\* entrada aire\*\*\* PATCH(IN5,WEST,1,1,1,ny,1,nz,1,1) COVAL(IN5,P1,FIXFLU,2.0\*rhow) COVAL(IN5,U1,ONLYMS,2.0) COVAL(IN5,V1,ONLYMS,0.0) COVAL(IN5,W1,ONLYMS,0.0) COVAL(IN5,KE,ONLYMS,.01) COVAL(IN5,EP,ONLYMS,1.0) COVAL(IN5,MIXF,FIXVAL,0.0)

#### \*\*\*\*\*\*\* SALIDA\*\*\*\*\*

```
PATCH(OUT4,HIGH,1,NX,1,NY,NZ,NZ,1,1) 
COVAL(OUT4,P1,FIXP,0.0) 
PATCH(OUT2,EAST,NX,NX,1,NY,1,NZ,1,1) 
COVAL(OUT2,P1,FIXP,0.0)
```

```
PATCH(OUT3,NORTH,1,NX,NY,NY,1,NZ,1,1) 
COVAL(OUT3,P1,FIXP,0.0)
```

```
PATCH(WIGR,PHASEM,1,NX,1,NY,1,NZ,1,1) 
COVAL(WIGR,W1,FIXFLU,GRND)
```

```
 GROUP 15. Termination of sweeps 
LSWEEP=7500;SELREF=F;RESFAC=0.1 
     GROUP 16. Termination of iterations 
    restrt(all) 
     GROUP 17. Under-relaxation devices 
RELAX(P1 ,LINRLX, 1.000000E-01) 
RELAX(U1 ,FALSDT, 1.000000E-03) 
RELAX(V1 ,FALSDT, 1.000000E-03) 
RELAX(W1 ,FALSDT, 1.000000E-03) 
RELAX(kE ,FALSDT, 1.000000E-04) 
RELAX(EP ,FALSDT, 1.000000E-04) 
relax(mixf,linrlx,0.7000) 
relax(rho1,linrlx,0.01000)
```

```
 GROUP 18. Limits on variables or increments to 
VARMAX(P1 ) = 300000.0 
VARMIN( P1 ) = -300000.0VARMAX(KE ) = 40.000 
VARMAX(EP) = 5.000E+4VARMIN(KE)=0.0VARMIN(EP)=0.0VARMIN(TMP1)=303.0 
VARMIN(RHO1)=.05
```
GROUP 19. Data communicated by satellite to GROUND

```
 GROUP 21. Print-out of variables 
NPRINT=LSWEEP 
OUTPUT(P1,Y,Y,Y,Y,Y,Y) 
\texttt{OUTPUT}(\texttt{V1}, \texttt{Y}, \texttt{Y}, \texttt{Y}, \texttt{Y}, \texttt{Y}, \texttt{Y}) ; \texttt{OUTPUT}(\texttt{W1}, \texttt{Y}, \texttt{Y}, \texttt{Y}, \texttt{Y}, \texttt{Y}, \texttt{Y})
```

```
 GROUP 22. Spot-value print-out 
IXMON=18;IYMON=3;IZMON=17;TSTSWP=-1
```

```
 GROUP 23. Field print-out and plot control 
NPLT=1 
ITABL=1 
     iyprf=NY-2 
STOP
```
# Apéndice D

## **Subrutina GROUND.**

La subrutina GROUND es llamada desde el programa Q1 con la instrucción GRND, que se coloca en la cuarta instrucción del comando COVAL.

```
c<html><br/>>body><pre><strong><!-- -->
C.... FILE NAME GROUND.FTN--------------------------------240802 
       SUBROUTINE GROUND 
       INCLUDE '/phoenics/d_includ/satear' 
       INCLUDE '/phoenics/d_includ/grdloc' 
       INCLUDE '/phoenics/d_includ/satgrd' 
       INCLUDE '/phoenics/d_includ/grdear' 
       INCLUDE '/phoenics/d_includ/grdbfc' 
       COMMON/GENI/NXNY,IGFIL1(8),NFM,IGF(21),IPRL,IBTAU,ILTLS,IGFIL(15), 
      1 ITEM1,ITEM2,ISPH1,ISPH2,ICON1,ICON2,IPRPS,IRADX,IRADY,IRADZ,IVFOL 
       COMMON/DRHODP/ITEMP,IDEN/DVMOD/IDVCGR 
       COMMON/HBASE/IH01,IH02,KH01,KH01H,KH01L,KH02,KH02H,KH02L,L0H012 
CXXXXXXXXXXXXXXXXXXXXXXXXXXXXXXXXXXXXXXX USER SECTION STARTS: 
C 
C 1 Set dimensions of data-for-GROUND arrays here. WARNING: the 
C corresponding arrays in the MAIN program of the satellite 
C and EARTH must have the same dimensions. 
       PARAMETER (NLG=100, NIG=200, NRG=200, NCG=100) 
C 
       COMMON/LGRND/LG(NLG)/IGRND/IG(NIG)/RGRND/RG(NRG)/CGRND/CG(NCG) 
       LOGICAL LG 
       CHARACTER*4 CG 
C 
C 2 User dimensions own arrays here, for example: 
C DIMENSION GUH(10,10),GUC(10,10),GUX(10,10),GUZ(10) 
C 
C 3 User places his data statements here, for example: 
C DATA NXDIM, NYDIM/10, 10/
\capC 4 Insert own coding below as desired, guided by GREX examples.
```

```
C Note that the satellite-to-GREX special data in the labelled 
C COMMONs /RSG/, /ISG/, /LSG/ and /CSG/ can be included and 
C used below but the user must check GREX for any conflicting 
C uses. The same comment applies to the EARTH-spare working 
C arrays EASP1, EASP2,....EASP20. In addition to the EASPs, 
C there are 10 GRound-earth SPare arrays, GRSP1,...,GRSP10, 
C supplied solely for the user, which are not used by GREX. If 
C the call to GREX has been deactivated then all of the arrays 
C may be used without reservation. 
\mathcal{C}c*********************************************************************** 
c 
       IXL=IABS(IXL) 
       IF(IGR.EQ.13) GO TO 13 
       IF(IGR.EQ.19) GO TO 19 
       GO TO (1,2,3,4,5,6,25,8,9,10,11,12,13,14,25,25,25,25,19,20,25, 
      121,23,24),IGR 
    25 CONTINUE 
       RETURN 
C***************************************************************** 
\mathcal{C}C--- GROUP 1. Run title and other preliminaries 
\mathcal{C} 1 GO TO (1001,1002,1003),ISC 
\mathcal{C} 1001 CONTINUE 
\mathsf{C}C * -----------GROUP 1 SECTION 3 --------------------------- 
C---- Use this group to create storage via MAKE, GXMAKE etc which it is 
C essential to dump to PHI (or PHIDA) for restarts 
C User may here change message transmitted to the VDU screen 
       IF(.NOT.NULLPR.AND.IDVCGR.EQ.0) 
      1 CALL WRYT40('GROUND file is GROUND.F of: 240802 ') 
C 
       RETURN 
C * -----------GROUP 1 SECTION 3 --------------------------- 
C---- Use this group to create storage via GXMAKE which it is not 
C necessary to dump to PHI (or PHIDA) for restarts 
\mathcal{C} 1003 CONTINUE 
       GO TO 25
```

```
 1002 CONTINUE 
       RETURN 
C***************************************************************** 
\capC--- GROUP 2. Transience; time-step specification 
\cap 2 CONTINUE 
       RETURN 
C***************************************************************** 
C 
C--- GROUP 3. X-direction grid specification 
C 
     3 CONTINUE 
       RETURN 
C***************************************************************** 
\capC--- GROUP 4. Y-direction grid specification 
C 
     4 CONTINUE 
       RETURN 
C***************************************************************** 
\capC--- GROUP 5. Z-direction grid specification 
\mathcal{C} 5 CONTINUE 
      RETURN 
C***************************************************************** 
\GammaC--- GROUP 6. Body-fitted coordinates or grid distortion 
C 
     6 CONTINUE 
       RETURN 
C***************************************************************** 
C * Make changes for this group only in group 19. 
C--- GROUP 7. Variables stored, solved & named 
C***************************************************************** 
\mathcal{C}C--- GROUP 8. Terms (in differential equations) & devices 
C 
     8 GO TO (81,82,83,84,85,86,87,88,89,810,811,812,813,814,815,816) 
      1,ISC
```
 81 CONTINUE C \* ------------------- SECTION 1 --------------------------- C For U1AD.LE.GRND--- phase 1 additional velocity. Index VELAD RETURN 82 CONTINUE C \* ------------------- SECTION 2 --------------------------- C For U2AD.LE.GRND--- phase 2 additional velocity. Index VELAD RETURN 83 CONTINUE C \* ------------------- SECTION 3 --------------------------- C For V1AD.LE.GRND--- phase 1 additional velocity. Index VELAD RETURN 84 CONTINUE C \* ------------------- SECTION 4 --------------------------- C For V2AD.LE.GRND--- phase 2 additional velocity. Index VELAD RETURN 85 CONTINUE C \* ------------------- SECTION 5 --------------------------- C For W1AD.LE.GRND--- phase 1 additional velocity. Index VELAD RETURN 86 CONTINUE C \* ------------------- SECTION 6 --------------------------- C For W2AD.LE.GRND--- phase 2 additional velocity. Index VELAD RETURN 87 CONTINUE C \* ------------------- SECTION 7 ---- Volumetric source for gala RETURN 88 CONTINUE C \* ------------------- SECTION 8 ---- Convection fluxes C--- Entered when UCONV =.TRUE.; block-location indices are: C LD11 for east and north (accessible at the same time), C LD12 for west and south (accessible at the same time), C LD2 for high (which becomes low for the next slab). C User should provide INDVAR and NDIREC IF's as appropriate. RETURN 89 CONTINUE C \* ------------------- SECTION 9 ---- Diffusion coefficients C--- Entered when UDIFF =.TRUE.; block-location indices are LAE C for east, LAW for west, LAN for north, LAS for C south, LD11 for high, and LD11 for low. C User should provide INDVAR and NDIREC IF's as above.

C EARTH will apply the DIFCUT and GP12 modifications after the user C has made his settings.  $\mathcal{C}$  RETURN 810 CONTINUE C \* ------------------- SECTION 10 --- Convection neighbours RETURN 811 CONTINUE C \* ------------------- SECTION 11 --- Diffusion neighbours RETURN 812 CONTINUE C \* ------------------- SECTION 12 --- Linearised sources RETURN 813 CONTINUE C \* ------------------- SECTION 13 --- Correction coefficients RETIRN 814 CONTINUE C \* ------------------- SECTION 14 --- User's own solver RETURN 815 CONTINUE C \* ------------------- SECTION 15 --- Change solution RETURN 816 CONTINUE C \* ------------------- SECTION 16 --- Change DVEL/DPs RETURN C C \* See the equivalent section in GREX for the indices to be C used in sections 7 - 16 C C \* Make all other group-8 changes in GROUP 19. C\*\*\*\*\*\*\*\*\*\*\*\*\*\*\*\*\*\*\*\*\*\*\*\*\*\*\*\*\*\*\*\*\*\*\*\*\*\*\*\*\*\*\*\*\*\*\*\*\*\*\*\*\*\*\*\*\*\*\*\*\*\*\*\*\*  $\cap$ C--- GROUP 9. Properties of the medium (or media) C C The sections in this group are arranged sequentially in their C order of calling from EARTH. Thus, as can be seen from below, C the temperature sections (10 and 11) precede the density C sections (1 and 3); so, density formulae can refer to C temperature stores already set. 9 GO TO (91,92,93,94,95,96,97,98,99,900,901,902,903,904,905),ISC C\*\*\*\*\*\*\*\*\*\*\*\*\*\*\*\*\*\*\*\*\*\*\*\*\*\*\*\*\*\*\*\*\*\*\*\*\*\*\*\*\*\*\*\*\*\*\*\*\*\*\*\*\*\*\*\*\*\*\*\*\*\*\*\*\*
```
900 CONTINUE
C * ------------------ SECTION 10 ---------------------------
    For TMP1.LE.GRND--------- phase-1 temperature Index TEMP1
\mathcal{C}LOTEM=LOF(LBNAME('TMP1'))
     LOH1 = LOF(H1)\mathbf{c}CALL SUB2(MIXF, LBNAME('MIXF'), MOXID, LBNAME('OXID'))
        CALL SUB2(MFUEL, LBNAME('FUEL'), MPROD, LBNAME('PROD'))
\mathsf Cfn10(y,x1,x2,a,b1,b2)y = a + b1*x1 + b2*x2fn47(y,a,b)y = amax1(a, amin1(b, y))\mathsf{C}c **** modelo de difusion
        R1MF=1.0/(1.0-TMP2A)CALL FN66(MFUEL, MIXF, -TMP2A*R1MF, R1MF)
        CALL FN66(MOXID, MIXF, 1.0, -1.0/TMP2A)
        CALL FN10(MPROD, MOXID, MFUEL, 1.0, -1.0, -1.0)
        CALL FN47(MPROD, 0.0, 1.0)
        LOMFUL=LOF(MFUEL)
        10mprd = 10f(mprod)10 \text{moxd} = 10f(\text{moxid})l0mit = l0f(MIXF)DO iix=IXF, IXL
          DO iiy=IYF, IYL
             icell=iiy+ny*(iix-1)
            YO = amax1(0.0, f(10moxd+icell))YPR = amax1(0.0, f(10mprd+icell))
```

```
YF = amax1(0.0, f(10mful+icell))YM= amax1(0.0, f(10mif+icell))hc = ym*(1993.263*303. +48000000)-1032.948*303. +1032.948*303.
\deltaaaa=1000.*((.767*YO+.721*YPR)*.97035+
            .181*YPR*.98230 +
\&.098*YPR*1.9088 +
\&\&.233*YO*1.0802+
            YF*1.1685)
\deltabbb=1000.*((.767*Y0+.721*YPR)*1.493e-4+.181*YPR*2.603e-4+\delta.098*YPR*3.4833e-5+\&.233*Y0*3.2656e-5+\&\deltaYF*2.72199e-3)
te=(sqrt(aaa**2.-4.*bbb*(+48000000*YF-hc))-aaa)/2./bbb
             if (isweep.eq.rg(2)) then
             write(6, *) f(10tem+icell), hc, teendiff(10tem+icell)=teENDDO
  ENDDO
```

```
RETURN
```
901 CONTINUE

 $\mathtt{C}$ 

 $\mathtt{C}$ 

 $\mathtt{C}$ 

```
C * ------------------- SECTION 11 --------------------------- 
C For TMP2.LE.GRND--------- phase-2 temperature Index TEMP2 
      RETURN 
  902 CONTINUE 
C * ------------------- SECTION 12 --------------------------- 
C For EL1.LE.GRND--------- phase-1 length scale Index LEN1 
      RETURN 
  903 CONTINUE 
C * ------------------- SECTION 13 --------------------------- 
C For EL2.LE.GRND--------- phase-2 length scale Index LEN2 
      RETURN 
  904 CONTINUE 
C * ------------------- SECTION 14 --------------------------- 
C For SOLVE(TEM1)-------- phase-1 specific heat 
      RETURN 
  905 CONTINUE 
C * ------------------- SECTION 15 --------------------------- 
C For SOLVE(TEM2)-------- phase-2 specific heat 
      RETURN 
   91 CONTINUE 
C * ------------------- SECTION 1 --------------------------- 
C For RHO1.LE.GRND--- density for phase 1 Index DEN1
      L0TEM1=L0F(LBNAME('TMP1')) 
      L0P1=L0F(P1) 
      L0den1=L0F(den1) 
      CALL SUB2(MIXF,LBNAME('MIXF'),MOXID,LBNAME('OXID')) 
     CALL SUB2(MFUEL, LBNAME('FUEL'), MPROD, LBNAME('PROD'))
C f\n  n10(y,x1,x2,a,b1,b2) y = a + b1*x1 + b2*x2C fn47(y,a,b) y = \text{amax1}(a, \text{amin1}(b, y))c **** modelo de difusion 
      R1MF=1.0/(1.0-TMP2A) 
     CALL FN66(MFUEL, MIXF, -TMP2A*R1MF, R1MF)
      CALL FN66(MOXID,MIXF,1.0,-1.0/TMP2A) 
      CALL FN10(MPROD,MOXID,MFUEL,1.0,-1.0,-1.0) 
      CALL FN47(MPROD,0.0,1.0)
```

```
 L0MFUL=L0F(MFUEL) 
     l0mprd = l0f(mprod)l0moxd = l0f(moxid) l0mif=l0f(MIXF) 
         DO Ixx=IXF, IXL 
           DO Iyy=IYF, IYL 
            Icell=Iyy+Ny*(Ixx-1) 
      YO= amax1(0.0, f(l0moxd+icell)) 
      YPR= amax1(0.0, f(l0mprd+icell)) 
      YF= amax1(0.0, f(l0mful+icell)) 
     YM= amax1(0.0, f(10mif+icell)) FMN2=.767*YO+.721*YPR 
      FMCO2=.181*YPR 
      FMH2O=.098*YPR 
      FMO2=.233*YO 
      FMCH8=YF 
            F(L0DEN1+icell)=(1.0e5)*(FMCH8*44.09+FMN2*28.01 
     & +FMCO2*44.01 
     & +FMH2O*18.0 
    \&\quad \text{+FMO2*32.0})/(8314.0*(\text{amax1(F(LOTEM1+icell)},303.0))) END DO 
        END DO 
      RETURN 
   92 CONTINUE 
C * ------------------- SECTION 2 --------------------------- 
C For DRH1DP.LE.GRND--- D(LN(DEN))/DP for phase 1 
C Index D1DP 
      RETURN 
   93 CONTINUE 
C * ------------------- SECTION 3 --------------------------- 
C For RHO2.LE.GRND--- density for phase 2 Index DEN2
```
 RETURN 94 CONTINUE C \* ------------------ SECTION 4 ---------------------------C For DRH2DP.LE.GRND--- D(LN(DEN))/DP for phase 2 C Index D2DP RETURN 95 CONTINUE C \* ------------------- SECTION 5 --------------------------- C For ENUT.LE.GRND--- reference turbulent kinematic viscosity C Index VIST RETURN 96 CONTINUE C \* ------------------- SECTION 6 --------------------------- C For ENUL.LE.GRND--- reference laminar kinematic viscosity C Index VISL RETURN 97 CONTINUE C \* ------------------- SECTION 7 --------------------------- C For PRNDTL( ).LE.GRND--- laminar PRANDTL nos., or diffusivity C CONTROL CONTROL CONTROL CONTROL CONTROL CONTROL CONTROL CONTROL CONTROL CONTROL CONTROL CONTROL CONTROL CONTROL CONTROL CONTROL CONTROL CONTROL CONTROL CONTROL CONTROL CONTROL CONTROL CONTROL CONTROL CONTROL CONTROL CONT RETURN 98 CONTINUE C \* ------------------ SECTION 8 ---------------------------C For PHINT( ).LE.GRND--- interface value of first phase C Index FII1 RETURN 99 CONTINUE C \* ----------------- SECTION 9 ---------------------------C For PHINT( ).LE.GRND--- interface value of second phase C Index FII2 RETURN C\*\*\*\*\*\*\*\*\*\*\*\*\*\*\*\*\*\*\*\*\*\*\*\*\*\*\*\*\*\*\*\*\*\*\*\*\*\*\*\*\*\*\*\*\*\*\*\*\*\*\*\*\*\*\*\*\*\*\*\*\*\*\*\*\*  $\mathcal{C}$ C--- GROUP 10. Inter-phase-transfer processes and properties  $\mathcal{C}$  10 GO TO (101,102,103,104,105),ISC 101 CONTINUE C \* ------------------- SECTION 1 --------------------------- C For CFIPS.LE.GRND--- inter-phase friction coeff. C Index INTFRC RETURN

```
c<a name="10.2"></a>
 102 CONTINUE
C * ------------------ SECTION 2 ---------------------------
\GammaFor CMDOT.EQ.GRND- inter-phase mass transfer Index INTMDT
    RETURN
 103 CONTINUE
  \mathcal{C}For CINT( ). EQ. GRND--- phasel-to-interface transfer coefficients
\mathsf{C}\mathsf{C}Index COI1
    RETURN
 104 CONTINUE
C * ------------------ SECTION 4 ---------------------------
    For CINT( ).EQ.GRND--- phase2-to-interface transfer coefficients
\mathcal{C}Index COI2
\mathcal{C}RETURN
 105 CONTINUE
  \mathcal{C}\mathsf{C}For CVM.EQ.GRND--- virtual mass coefficient
\mathsf CIndex LD12
    RETURN
\capC--- GROUP 11. Initialization of variable or porosity fields
\mathcal{C}Index VAL
  11 CONTINUE
    RETURN
\mathcal{C}C--- GROUP 12. Convection and diffusion adjustments
C
  12 CONTINUE
    RETURN
\mathsf{C}C--- GROUP 13. Boundary conditions and special sources
\mathsf{C}Index for Coefficient - CO
                                  Index for Value - VAL
\mathsf{C}13 CONTINUE
     GO TO (130, 131, 132, 133, 134, 135, 136, 137, 138, 139, 1310,
    11311, 1312, 1313, 1314, 1315, 1316, 1317, 1318, 1319, 1320, 1321), ISC
 130 CONTINUE
```
C------------------- SECTION 1 ------------- coefficient = GRND RETURN 131 CONTINUE C------------------- SECTION 2 ------------- coefficient = GRND1 RETURN 132 CONTINUE C------------------- SECTION 3 ------------- coefficient = GRND2 RETURN 133 CONTINUE C------------------- SECTION 4 ------------- coefficient = GRND3 RETURN 134 CONTINUE C------------------- SECTION 5 ------------- coefficient = GRND4 RETURN 135 CONTINUE C------------------- SECTION 6 ------------- coefficient = GRND5 RETURN 136 CONTINUE C------------------- SECTION 7 ------------- coefficient = GRND6 RETURN 137 CONTINUE C------------------- SECTION 8 ------------- coefficient = GRND7 RETURN 138 CONTINUE C------------------- SECTION 9 ------------- coefficient = GRND8 RETURN 139 CONTINUE C------------------- SECTION 10 ------------- coefficient = GRND9 RETURN 1310 CONTINUE C------------------- SECTION 11 ------------- coefficient = GRND10 RETURN 1311 CONTINUE C------------------- SECTION 12 ------------------- value = GRND IF (NPATCH.EQ.'WIGR') THEN l0VAL=l0f(VAL) l0den1=l0f(den1) c L0MIXF=L0F(LBNAME('MIXF')) DO Ixx=IXF, IXL DO Iyy=IYF, IYL  $I=Iyy+Ny*(Ixx-1)$ 

 IF(INDVAR.eq.W1) then c IF(F(L0DEN1+i).gt.1.149) then c  $F(L0VAL+I)=0.0E0$ c else F(L0VAL+I)=-(F(L0DEN1+i)-1.1511)\*9.81 c endif c if(F(L0MIXF+i).gt.0.98) then c  $F(L0VAL+I)=0.0E0$ c else c endif else endif END DO END DO ENDIF RETURN 1312 CONTINUE C------------------- SECTION 13 ------------------- value = GRND1 RETURN 1313 CONTINUE C------------------- SECTION 14 ------------------- value = GRND2 RETURN 1314 CONTINUE C------------------- SECTION 15 ------------------- value = GRND3 RETURN 1315 CONTINUE C------------------- SECTION 16 ------------------- value = GRND4 RETURN 1316 CONTINUE C------------------- SECTION 17 ------------------- value = GRND5 RETURN 1317 CONTINUE C------------------- SECTION 18 ------------------- value = GRND6 RETURN 1318 CONTINUE C------------------- SECTION 19 ------------------- value = GRND7 RETURN 1319 CONTINUE C------------------- SECTION 20 ------------------- value = GRND8 RETURN 1320 CONTINUE

```
C------------------- SECTION 21 ------------------- value = GRND9 
       RETURN 
  1321 CONTINUE 
C------------------- SECTION 22 ------------------- value = GRND10 
       RETURN 
C*************************************************************** 
\mathcal{C}C--- GROUP 14. Downstream pressure for PARAB=.TRUE. 
C 
    14 CONTINUE 
       RETURN 
C*************************************************************** 
C* Make changes to data for GROUPS 15, 16, 17, 18 GROUP 19. 
C*************************************************************** 
\mathcal{C}C--- GROUP 19. Special calls to GROUND from EARTH 
\mathcal{C} 19 GO TO (191,192,193,194,195,196,197,198,199,1910,1911),ISC 
   191 CONTINUE 
C * ------------------- SECTION 1 ---- Start of time step. 
       RETURN 
   192 CONTINUE 
C * ------------------- SECTION 2 ---- Start of sweep. 
       RETURN 
   193 CONTINUE 
C * ------------------- SECTION 3 ---- Start of iz slab. 
      RETURN 
   194 CONTINUE 
C * ------------------- SECTION 4 ---- Start of iterations over slab. 
       RETURN 
 1911 CONTINUE 
C * ------------------- SECTION 11---- After calculation of convection 
C fluxes for scalars, and of volume 
C fractions, but before calculation of 
C scalars or velocities 
      RETURN 
   199 CONTINUE 
C * ------------------- SECTION 9 ---- Start of solution sequence for 
C a variable contracts of the contracts of the contracts of the contracts of the contracts of the contracts of the contracts of the contracts of the contracts of the contracts of the contracts of the contracts of the contr
       RETURN 
  1910 CONTINUE
```

```
C * ------------------- SECTION 10---- Finish of solution sequence for 
C a variable contracts of the contracts of the contracts of the contracts of the contracts of the contracts of the contracts of the contracts of the contracts of the contracts of the contracts of the contracts of the contr
        RETURN 
   195 CONTINUE 
C * ------------------- SECTION 5 ---- Finish of iterations over slab. 
        RETURN 
   196 CONTINUE 
C * ------------------- SECTION 6 ---- Finish of iz slab. 
        RETURN 
   197 CONTINUE 
C * ------------------- SECTION 7 ---- Finish of sweep. 
        RETURN 
   198 CONTINUE 
C * ------------------- SECTION 8 ---- Finish of time step. 
C 
        RETURN 
C*************************************************************** 
C 
C--- GROUP 20. Preliminary print-out 
\mathcal{C} 20 CONTINUE 
        RETURN 
C*************************************************************** 
C--- GROUP 21. Special print-out to screen 
    21 CONTINUE 
        GO TO 25 
C*************************************************************** 
C* Make changes to data for GROUP 22 only in GROUP 19. 
C*************************************************************** 
C 
C--- GROUP 23. Field print-out and plot control 
    23 CONTINUE 
        RETURN 
C*************************************************************** 
\capC--- GROUP 24. Dumps for restarts 
C 
    24 CONTINUE 
        END 
c</pre></strong></body></html>
```